03/2021

# **STLK** Standardleistungskatalog für den Straßen- und Brückenbau

STLK-Anleitung Ausgabe März 2021

Forschungsgesellschaft für Straßen- und Verkehrswesen

# Inhalt

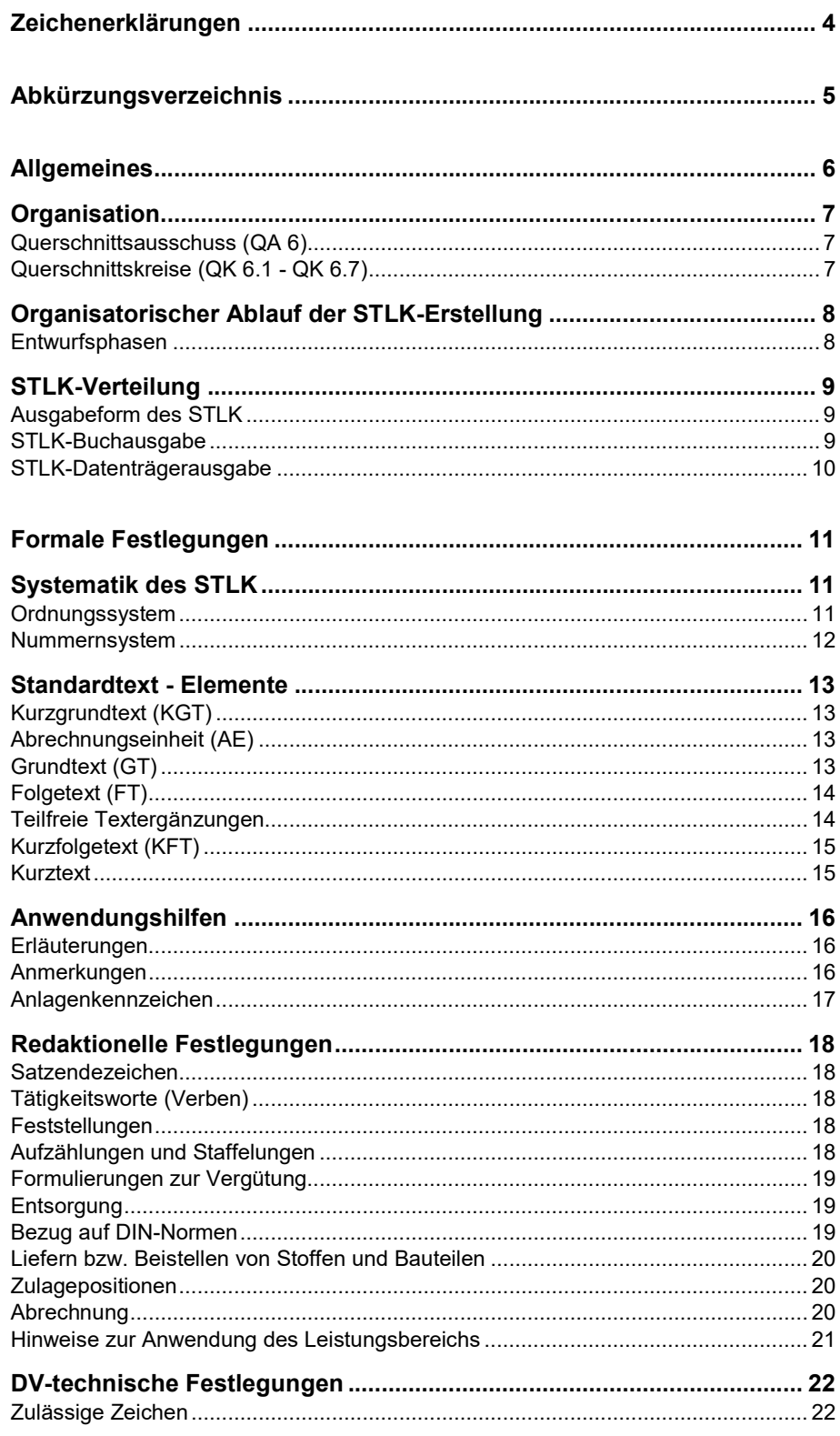

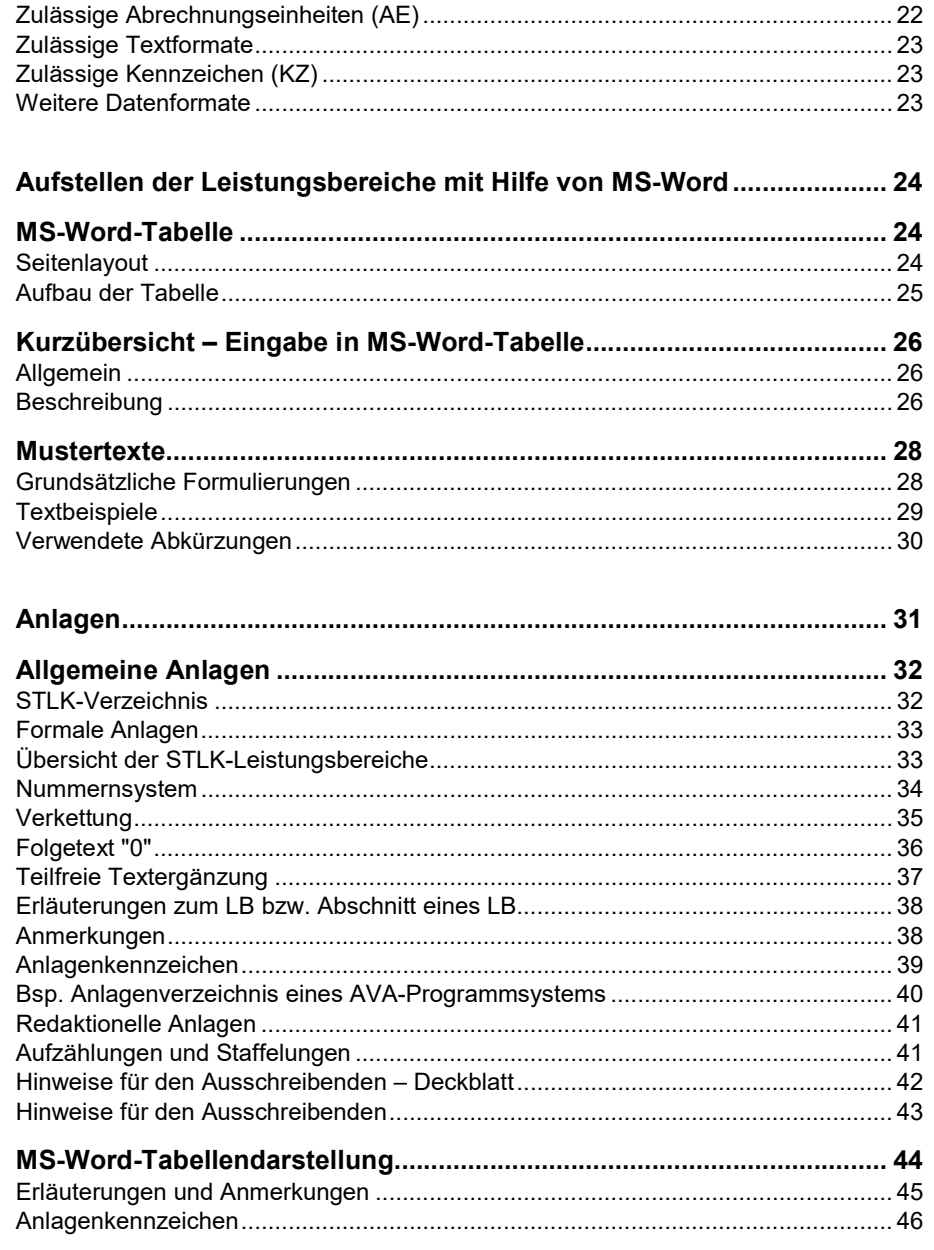

# Zeichenerklärungen

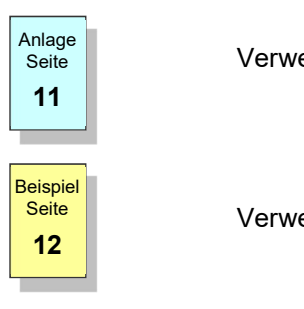

seite | Verweist auf eine vollständige Anlage (Querverweis)

Seite **Seite Music (Seite der Verweist auf Teile** / Ausschnitte benannter Beispiele (Querverweis)

... Verkürzte Darstellung

### © 2021 Forschungsgesellschaft für Straßen- und Verkehrswesen e.V., Köln

Das Werk ist urheberrechtlich geschützt. Die dadurch begründeten Rechte, insbesondere des Nachdruckes, der Übersetzung, des Vortrages, der Entnahme von Abbildungen und Tabellen, der Funksendung, der Mikroverfilmung oder der Vervielfältigung auf anderen Wegen und Speicherung in Datenverarbeitungsanlagen bleiben, auch bei nur auszugsweiser Verwertung, vorbehalten.

# Abkürzungsverzeichnis

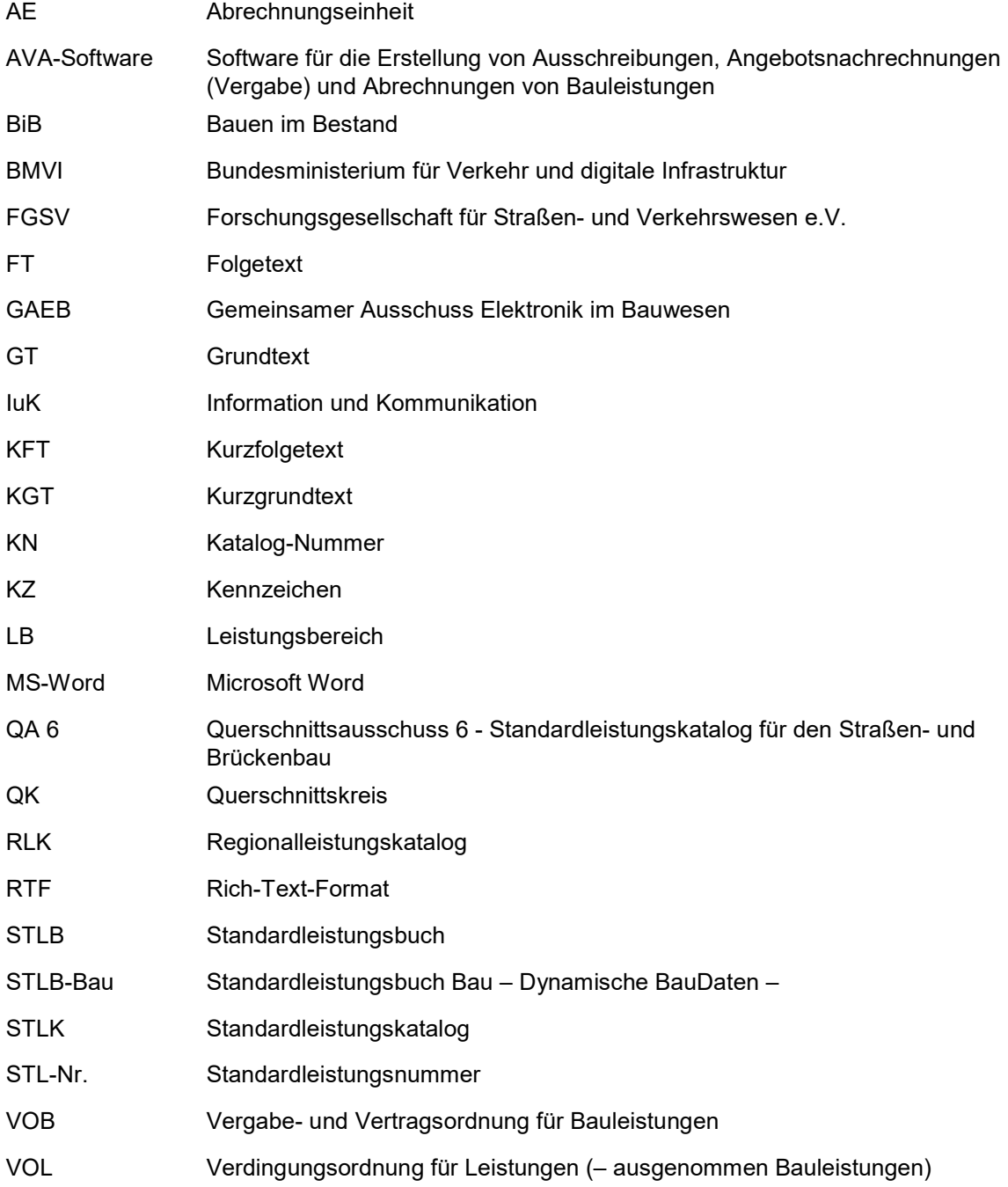

# Allgemeines

Die "Anleitung zum Aufstellen des Standardleistungskataloges für den Straßen- und Brückenbau (STLK)" enthält die Regeln für das Aufstellen und Bearbeiten von standardisierten Texten zur Beschreibung von Standardleistungen im Straßen- und Brückenbau.

Der STLK vereinheitlicht die zur Beschreibung von Bau- und Lieferleistungen im Straßen- und Brückenbau verwendeten Leistungstexte und dient der rationellen sowie rechtssicheren Erstellung von Verdingungsunterlagen, der Ausschreibung, Vergabe und Vertragsabwicklung.

Grundlage sind die Vergabe- und Vertragsordnung für Bauleistungen (VOB), die für den Tiefbau eingeführten bundeseinheitlichen technischen Regelwerke, insbesondere die Zusätzlichen Technischen Vertragsbedingungen, die dazugehörenden Technischen Liefer- und Prüfbedingungen und Merkblätter der FGSV sowie DIN- bzw. EN-Normen. Der STLK kann manuell oder mittels Datenverarbeitungsprogramm angewendet werden und passt sich z. Zt. in das Gesamtsystem standardisierter Leistungstexte für das Bauwesen wie folgt ein:

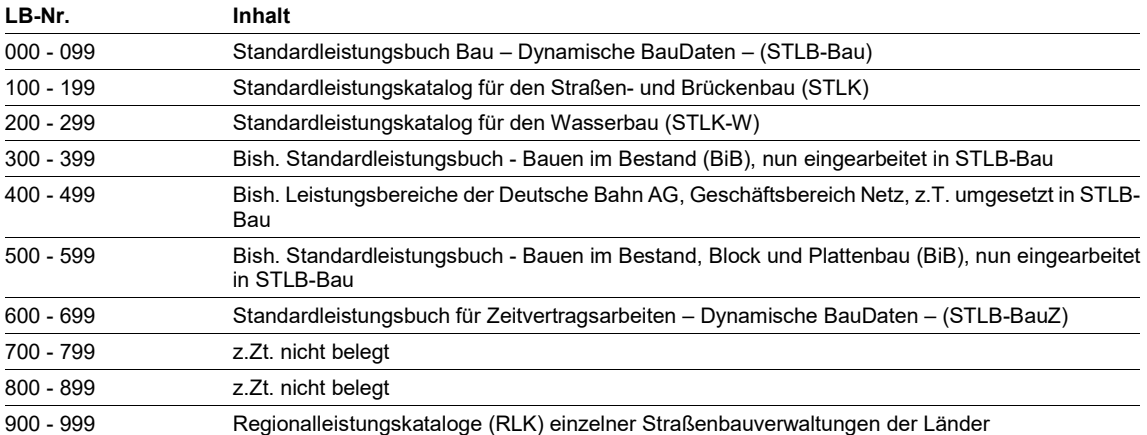

Der "Standardleistungskatalog für den Straßen- und Brückenbau" sowie die "Regionalleistungskataloge (RLK) für den Straßen- und Brückenbau" sind in ihrem Aufbau identisch.

Den STLK gibt es als STLK-Buchausgabe und STLK-Datenträger, letzteren auch im STLB-Format. Diese Datenträger ermöglichen die Verarbeitung in AVA-Programmsystemen im Straßen- und Brückenbau.

Das "Standardleistungsbuch "(STLB)" bzw. "STLB-Bau" weist einen anderen Aufbau auf.

## **Organisation**

QK bearbeitet

## Querschnittsausschuss (QA 6)

Behandelt Grundsatzfragen, berät und verabschiedet die von den Querschnittskreisen (QK) bearbeiteten Entwürfe der Leistungsbereiche des STLK und schreibt ggf. die LB-übergreifend zugrunde gelegte STLK-Anleitung fort.

## Querschnittskreise (QK 6.1 - QK 6.7)

Für die Erstellung bzw. Überarbeitung der STLK-Leistungsbereiche sind folgende Querschnittskreise (QK) anlassbezogen eingesetzt:

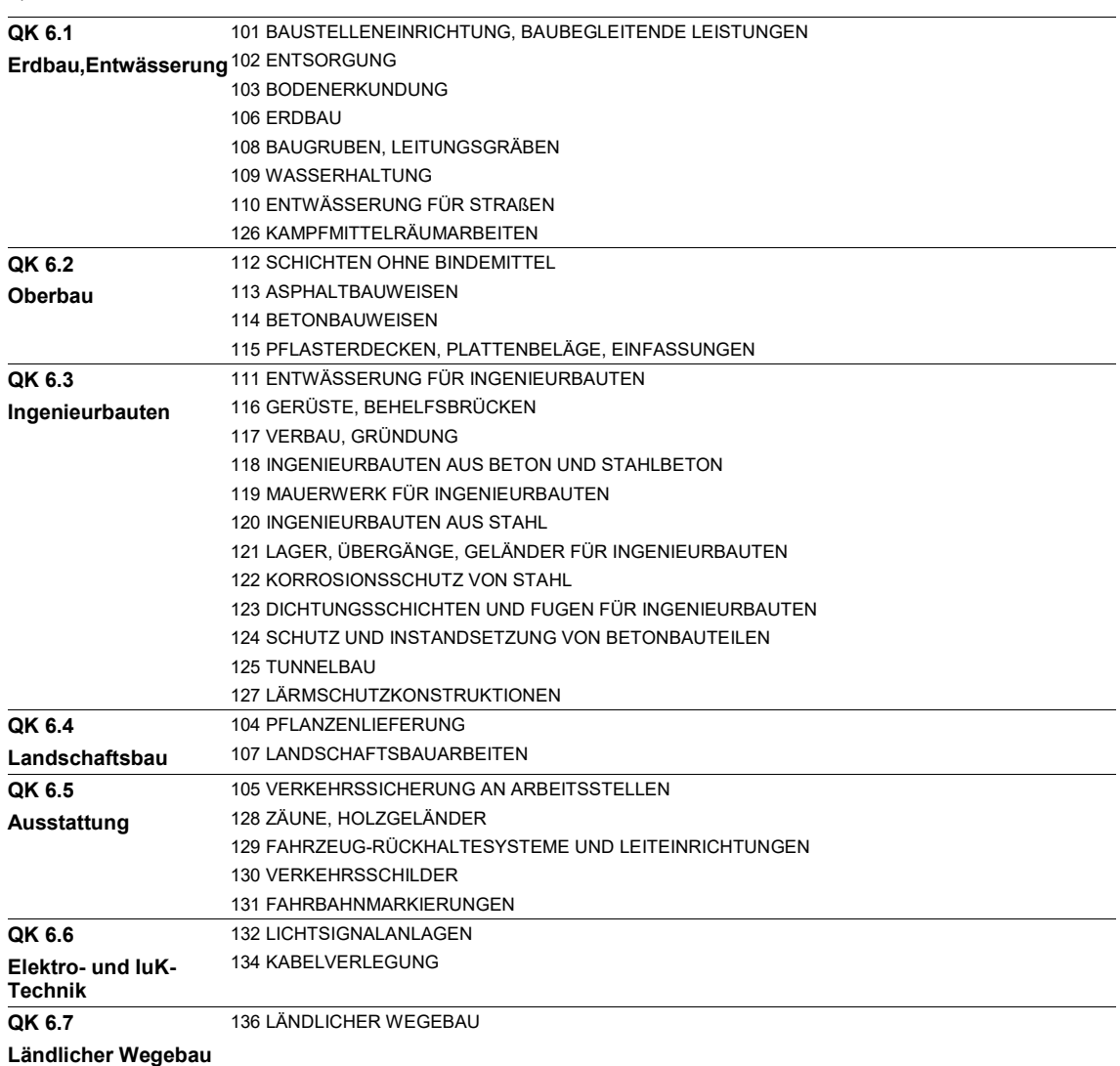

## Allgemeines

## Organisatorischer Ablauf der STLK-Erstellung

## Entwurfsphasen

Die Bearbeitung eines Leistungsbereichs durchläuft nachfolgend beschriebene Bearbeitungsstufen:

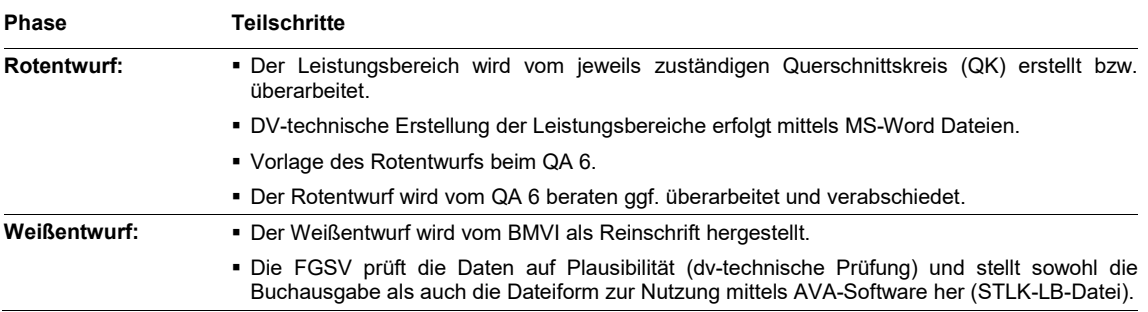

## STLK-Verteilung

#### Ausgabeform des STLK

Die Leistungsbereiche des STLK werden in Buchform als "STLK-Buchausgabe" und in digitaler Form auf Datenträger im STLK- bzw. STLB-Datenformat herausgegeben.

Die Ausgabe überarbeiteter und neuer LB erfolgt grundsätzlich für mehrere LB, gemeinsam in Raten (in der Regel zweimal jährlich). Diese werden vom Bundesministerium für Verkehr und digitale Infrastruktur mit Allgemeinem Rundschreiben Straßenbau (ARS) bekannt gegeben.

Das BMVI veröffentlicht<sup>1</sup> jeweils mit der Einführung neu herausgegebener (überarbeiteter oder neuer) STLK-Leistungsbereiche das "Verzeichnis der eingeführten Leistungsbereiche LB), Stand: Monat/Jahr (STLK-Verzeichnis MM/JJ)",

Anlage 32

Das "Verzeichnis der eingeführten Leistungsbereiche" enthält für alle herausgegebenen LB: LB-Nr., LB-Bezeichnung mit Auflagen-Nr., Ausgabejahr sowie ggf. Korrekturdatum und Datum redaktioneller Seite Änderungen.

> Ferner wird auf die Ausgabeformen des STLK sowie auf den Inhalt der letzten STLK-Rate hingewiesen.

## STLK-Buchausgabe

Die STLK-Buchausgabe<sup>2</sup> besteht aus Einzelheften (Broschüren) im DIN A 4-Format, die jeweils einen Leistungsbereich (LB) umfassen.

Monat und Jahr der Ausgabe sowie Nummer der Auflage geben den Stand des jeweiligen LB an.

Die Einzelhefte haben einen weißen Umschlag und enthalten:

- Innentitel mit zusätzlichen Angaben des FGSV Verlags,
- Auflistung der Querschnittsausschuss- und Querschnittskreis-Mitglieder mit Namen und Ort,
- Inhaltsverzeichnis,
- Abkürzungsverzeichnis,
- Standardleistungstexte, nach Abschnitten und Standard-Teilleistungen gegliedert,
- Hinweise zur Anwendung des LB.
- 1 abgedruckt im Verkehrsblatt und verfügbar über den FGSV Verlag, Internetkatalog
- 2 zu beziehen beim FGSV Verlag GmbH

## STLK-Datenträgerausgabe

Die STLK-LB-Datei<sup>3</sup> wird im ASCII-Format erstellt, die jeweils einen Leistungsbereich umfasst. Der FGSV Verlag bietet die STLK-LB-Dateien wahlweise einzeln oder alle LB auf einem Datenträger an.

In der aktuellen STLK-Datenträgerausgabe sind bereits die in der STLK-Korrekturliste aufgeführten Fehler korrigiert.

Die Satzlänge für die LB-Datei beträgt 120 Bytes im STLK-Format und 105 Bytes im STLB-Format.

Neben den Standardleistungstexten sind die "Hinweise zur Anwendung des LB 1XX" auf dem Datenträger im DOC-Format mit enthalten.

# Formale Festlegungen

Für die inhaltliche und formale Gestaltung der STLK-Texte ist eine Reihe von Regelungen maßgebend, die entweder allgemein durch die Vergabebestimmungen vorgegeben sind oder speziell für den STLK, insbesondere im Hinblick auf die Datenverarbeitung, festgelegt wurden.

Bei der Erfassung der STLK-Texte mittels MS-Word ist das Kapitel "Aufstellen der Leistungsbereiche mit Hilfe von MS-Word" zu beachten.

## Systematik des STLK

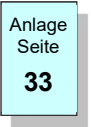

### **Ordnungssystem**

Der STLK ist in "Leistungsbereiche (LB)" gegliedert, wobei in einem LB die Anlage Seite **Staat in Staat Staat Explorer Staat in** STLK-Texte zusammengefasst sind, die sich unter einem Oberbegriff – wie z.B. "ERDBAU", "ASPHALTBAUWEISEN" oder "LÄRMSCHUTZKONSTRUKTIONEN" - einordnen lassen. Eine Übersicht der Leistungsbereiche des STLK ist in der Anlage aufgelistet.

> Jeder LB kann in bis zu 10 "Abschnitte" (z.B. 106 0 bis 106 9) unterteilt werden. Die einzelnen Abschnitte sind in ihrer Reihenfolge möglichst nach dem Ablauf der Arbeiten aufzuführen. Wird ein Abschnitt 0 bzw. 9 in einem LB verwendet, so erhalten diese immer die Abschnittsüberschrift "Vorarbeiten" bzw. "Sonstiges". Die Abschnitte sind von Abschnitt 1 lückenlos aufsteigend zu bilden.

Beispiel: Abschnitte des LB 134 KABELVERLEGUNG:

134 0 VORARBEITEN 134 1 KABEL 134 2 SCHUTZROHRE, KABELKANÄLE 134 3 SCHÄCHTE, FUNDAMENTE 134 9 SONSTIGES

Analog herzustellen sind innerhalb der einzelnen Abschnitte in der Regel zunächst Texte für das Aufnehmen, Ausbauen oder Abbrechen, danach für das Herstellen, Einbauen usw. aufzuführen.

Die Standard-Leistungstexte im STLK sind zu "Standard-Teilleistungen" zusammengefasst. Aus diesen "Standard-Teilleistungen" lässt sich die Beschreibung einer Position für das Leistungsverzeichnis in der Regel vollständig formulieren.

Für jeden Standard-Leistungstext wird ein "Kurztext" formuliert.

Zusätzlich zu den Standard-Leistungstexten können auch "Erläuterungs- bzw. Anmerkungstexte" aufgenommen werden, durch die dem Anwender des STLK Anwendungshilfen gegeben werden können.

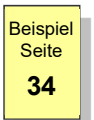

Nummernsystem

Standard-Leistungstexte im STLK werden mit einer bis zu 14-stelligen STL- $\frac{\text{Beispiel}}{\text{Seife}}$  Nummer gekennzeichnet (numerisch verschlüsselt – z.B. 119 122 14 95 70 23).  $S$ eite  $\parallel$  mutual generalizeicinier

> Der Leistungsbereich definiert sich aus einer dreistelligen "Leistungsbereichs-Nummer" und der Grundtext aus einer dreistelligen Grundtext-Nummer. Die erste Stelle der Grundtext-Nummer dient der Abschnitts-Nummerierung, die weiteren Stellen dienen der fortlaufenden Nummerierung innerhalb des Abschnittes.

> Die Kombination der Leistungsbereichs-Nummer mit der Grundtext-Nummer ergibt die sechsstellige "Katalog-Nummer". Durch die KN ist jede Standard-Teilleistung innerhalb des STLK eindeutig gekennzeichnet.

Beispiel: Katalog-Nummer

Leistungsbereichs-Nummer Grundtext-Nummer 112 217 m2 Schottertragschicht herstellen

Es können jeweils die Grundtext-Nummern von 001 bis max. 999 verwendet werden. Im Hinblick auf eine zweckmäßige Fortführung des STLK sind in der Nummerierung der Grundtexte Lücken zu belassen. Bei jeder Fortschreibung eines Leistungsbereichs erhält jeder Grundtext eine neue Nummer, i.d.R. die nächsthöhere.

Jede Folgetext-Gruppe ist innerhalb einer Standard-Teilleistung durch die Nummern 1 bis 8 (Folgetextgruppen-Nummer) gekennzeichnet. Innerhalb einer Folgetext-Gruppe werden die Folgetexte von 0 bis 9 (Folgetext-Nummer) nummeriert.

Beispiel: FT-Gruppen-/FT-Nummer

Folgetextgruppen-Nummer Folgetext-Nummer 4.2 Einbaudicke 20 cm. Dicke 20 cm

## Standardtext - Elemente

## Kurzgrundtext (KGT)

Der Kurzgrundtext charakterisiert die Standard-Teilleistung und kommt zusammen mit der Katalog-Nummer (KN) und der Abrechnungseinheit (AE) innerhalb eines Leistungsbereichs nur einmal vor. Er definiert die Überschrift der Standard-Teilleistung und dient als Inhaltsverzeichnis sowie als Suchbegriff.

Sind für eine Teilleistung unterschiedliche Abrechnungseinheiten (AE) erforderlich, wie z. B. Asphaltbeton nach "m2" und nach "t", ist je Abrechnungseinheit eine eigene Standard-Teilleistung zu formulieren.

Der Kurzgrundtext enthält in der Regel den Hauptbegriff der Leistung und die Haupttätigkeit und ist so aussagekräftig wie möglich formuliert, z. B. "Boden lösen und einbauen", "Boden verdichten".

Beiwörter (Adjektive) sind, soweit zur Unterscheidung notwendig, hinter dem Hauptbegriff einzufügen, z.B. "Boden zwischengelagert, einbauen" statt "Zwischengelagerten Boden einbauen".

## Abrechnungseinheit (AE)

Jeder Standard-Teilleistung wird eine Abrechnungseinheit zugewiesen. Die zu verwendenden AE sind aus dem Kapitel "DV-technische Festlegungen" zu Seite entnehmen.

## Grundtext (GT)

Jede Standard-Teilleistung enthält einen Grundtext (GT). Dieser kann die Standard-Teilleistung allein beschreiben oder es können weitere bis zu 8 "Folgetext-Gruppen" zugeordnet sein, wobei eine Gruppe in der Regel bis zu 9, in bestimmten Fällen ("Verkettung") bis zu 99 "Folgetexte" enthalten kann.

Der GT einer Standard-Teilleistung muss den Hauptbegriff der Leistung und die Haupttätigkeit, z. B. "Boden lösen", "Mauerwerk herstellen" usw., sowie allgemein gültige Aussagen enthalten.

Hauptbegriff und Haupttätigkeit werden aus dem Kurzgrundtext (Überschrift) wiederholt und ggf. ergänzt.

Sein Inhalt muss aus Angaben bestehen, der unverändert für die gesamte Standard-Teilleistung in Bezug auf die nachfolgenden Folgetextkombinationen gilt.

Der Hauptbegriff soll im Regelfall in der Einzahl (Singular) stehen, z. B. "Ortbeton-Bohrpfahl herstellen" statt "Ortbeton-Bohrpfähle herstellen".

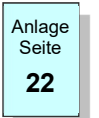

## Folgetext (FT)

Die Folgetexte (FT) enthalten weitere Einzelangaben, die zur Beschreibung einer Teilleistung notwendig sind, z. B. Angaben über Abmessungen, Baustoffe, Bauweisen, Art der Verwendung des aufgenommenen Materials, Abrechnungsbedingungen, Längen der Förderwege, usw.. Die Reihenfolge der FT richtet sich möglichst nach der Bedeutsamkeit, Anwendungshäufigkeit und dem Arbeitsablauf.

Beispiel

Jedem Grundtext können bis zu acht Folgetext-Gruppen zugeordnet sein. Die seite **Eingelandstehen sind so aufzustellen, dass der Anwender beim** 34 **Zusammenstellen der Beschreibung einer Teilleistung aus jeder FT-Gruppe** einen FT wählen muss.

Eine Folgetext-Gruppe enthält in der Regel bis zu neun Folgetexte (0 bis 9).

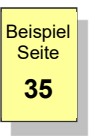

Werden in einer Folgetext-Gruppe mehr als neun Folgetexte notwendig, **Seite Seite Scholars können zwei Folgetext-Gruppen zusammengefasst (verkettet) werden. Bei Seite** 35 **Julie – Solgetekt-Gruppen ist nur die Nummer der ersten der beiden** verketteten Folgetext-Gruppen angegeben, die Nummer der 2. Folgetext-Gruppe erscheint nicht.

> Die Verkettung von Folgetext-Gruppen ist möglich mit den Nummern "1.", "3.", "5." oder "7.". Die einzelnen Folgetexte sind durch die Nummern "00" bis "99" zu kennzeichnen. Beispiele: "1.06", "5.02".

> Ist die Folgetext-Gruppen-Nummer der letzten Folgetextgruppe eine ungerade Zahl, dann werden die Folgetexte dieser Gruppe mit zwei Zahlen nummeriert (z.B. "5.01" ff.), auch wenn weniger als zehn Folgetexte vorhanden sind

(= "Scheinverkettung"). Dies ist DV-technisch notwendig.

Die Folgetext-Nummern innerhalb einer Folgetextgruppe müssen aufsteigend, aber nicht lückenlos belegt werden.

Die Nummern der Grundtexte und Folgetexte gelten auch für deren Kurztexte.

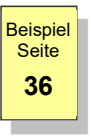

Eine Besonderheit ist die Folgetextnummer "0": Sie enthält keinen Text (z.B.  $\frac{\text{Beispiel}}{\text{Seite}}$  3.0 bzw. 3.00)

s<sub>eite</sub> voor de bew. 5.007<br>Soll dem Anwender die Auswahl eingeräumt werden, <u>keinen</u> Folgetext für die gester in die gester die gester die Beschreibung der Teilleistung aus einer Folgetextgruppe ziehen zu können, kann durch Auswahl der Folgetextnummer "0" diese Folgetextgruppe übersprungen werden.

In Ausnahmefällen kann eine Folgetextgruppe auch nur aus einem Folgetext "0" bestehen. Dies ermöglicht, unter Einhaltung der Folgetextsystematik, die gezielte Verkettung zweier bestimmter Folgetextgruppen.

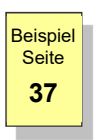

### Teilfreie Textergänzungen

seite **In jeder Folgetext-Gruppe kann die Folgetext-Nummer** "9" (bei Verkettung **37** [Bernard Manual Medicine of the Manual Medicine of the Medicine of the Medicine of the Medicine of the Medicine of  $\frac{37}{20}$  [Bildung eines Folgetextes verwendet werden, oder eine

 $14/47$  FGSV-QA 6 STLK – Anleitung

"Teilfreie Textergänzung" enthalten, die für die Beschreibung der Leistung zu ergänzen ist.

Eine Teilfreie Textergänzung wird durch einen anwendungsorientierten Begriff eingeleitet, Bsp: "1.9 Leitpfosten ..." und enthält als Kurzfolgetext die Bezeichnung "... Freitext ...".

## Kurzfolgetext (KFT)

Der Kurzfolgetext charakterisiert den betreffenden Folgetext. Für die Formulierung des KFT werden Abkürzungen sowie Kurz-/Sonderzeichen verwendet.

Enthält der Leistungstext keine Folgetexte, wird als Kurztext nur der Kurzgrundtext als Kurzbeschreibung übernommen.

## Kurztext

Für jeden Standardleistungstext wird ein "Kurztext" aufgestellt. Er gibt den Inhalt des Standard-Leistungstextes in konzentrierter Form wieder und kann als Kurzbeschreibung im Leistungsverzeichnis, in der Zusammenstellung der Einheitspreise, in der Preisdokumentation, bei der Bauabrechnung usw. dienen.

Der Kurztext bildet sich aus dem Kurzgrundtext (Überschrift) und dem/den Kurzfolgetext(en) (KFT) der Folgetextgruppen.

## Anwendungshilfen

Um die Handhabung des Standardleistungskataloges zu erleichtern, können Anwendungshilfen in die Leistungsbereiche eingearbeitet werden. Diese sind auf das unbedingt notwendige Maß zu beschränken. Anweisungen für die Auswahl einzelner Texte aus technischen Gründen (technisches Lehrbuch) sind grundsätzlich zu vermeiden; nur in Ausnahmefällen sind derartige Anweisungen aufzunehmen.

### Erläuterungen

Erläuterungen stehen am Beginn eines Leistungsbereichs oder eines sie weisen auf Zusammenhänge innerhalb des 38 Leistungsbereiches oder auf Querverbindungen zu anderen Leistungsbereichen hin. Abschnittes:

## Anmerkungen

Für GT und FT können Anmerkungen formuliert werden, die den Anwender auf Besonderheiten bei der Auswahl dieser Texte hinweisen; sie sollen fehlerhafte Textkombinationen und unvollständige Leistungsbeschreibungen vermeiden helfen.

Anmerkungen beziehen sich stets auf den vorhergehenden GT bzw. FT. Sollen sie sich auf mehrere FT beziehen, so ist die Anmerkung für jeden FT einzeln anzugeben.

> Die Anmerkungen sind durch drei Sterne "\*\*\*" in jeder Textzeile gekennzeichnet, der Text ist in der Buchausgabe um 2 Stellen eingerückt und kursiv gedruckt.

> Enthalten Anmerkungen Querverweise zu anderen Standard-Teilleistungen des gleichen LB, dann sind diese mit Rücksicht auf mögliche Änderungen bei der Fortführung nur durch ihren KGT zu benennen, z.B. "\*\*\* Mit 'Bitumenhaltiges Bindemittel aufsprühen'" und nicht durch die KN.

> Erstreckt sich die Anmerkung auf eine Standard-Teilleistung eines anderen LB, ist zusätzlich dessen LB-Nr. anzugeben, z. B. "\*\*\* Mit 'Betonstahl einbauen' (LB 118)".

> Beziehen sich die Querverweise auf mehrere Standard-Teilleistungen eines anderen LB, ist die Bezeichnung des betreffenden LB oder dessen Abschnittes sowie die LB-Nr. anzugeben, z. B. "\*\*\* Mit 'ERDBAU' (LB 106)" oder "\*\*\* Mit 'ENTSORGUNG' (LB 102)".

Beispiel 38

Beispiel

### Anlagenkennzeichen

Muss nach dem Wortlaut des Standard-Leistungstextes in dem Leistungsverzeichnis auf eine verbale Aussage z.B. in der Baubeschreibung verwiesen werden oder eine Anlage (z.B. Baustoffverzeichnis, Zeichnung, Plan, Sieblinien-Diagramm o.ä.) beigefügt werden, ist darauf durch ein Anlagenkennzeichen ("/") vor dem jeweiligen GT bzw. FT hinzuweisen.

Sofern auf unterschiedliche Anlagen verwiesen werden soll, können mehrere seite **Seite**r der Anlagenkennzeichen in einer Teilleistungsbeschreibung aufgeführt werden.

> In der Regel wird die Anlage nicht benannt, sondern durch die Standardformulierung ... nach Unterlagen des AG ... beschrieben. Bei direkter Benennung wird diese hinter die Standardformulierung gesetzt.

Bsp.: ... nach Unterlagen des AG (Risskarte).

<sub>Beispiel</sub> kann Das Anlagenkennzeichen dient in AVA-Programmsystemen zur Erstellung <mark>seite </mark>lieste einer gesonderten Druckliste "Hinweise für den Ausschreibenden" i (Anlagenverzeichnis).

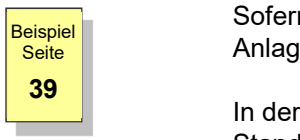

## Redaktionelle Festlegungen

Mit den Standardleistungstexten werden die Positionen des Leistungsverzeichnisses erstellt. Sie sind in Standard-Teilleistungen zusammenzufassen.

Jede Standard-Teilleistung besteht aus der Katalognummer (KN), dem Kurzgrundtext (KGT), der Abrechnungseinheit (AE) sowie dem Grundtext (GT) und in der Regel mehreren ( - in Ausnahmefällen auch keinen - ) Folgetexten (FT).

Der Wortlaut der Texte innerhalb einer Standard-Teilleistung ist so aufeinander abzustimmen, dass beim Zusammenfügen eine sprachlich korrekte Beschreibung der Leistung entsteht.

Für gleiche Sachverhalte sind gleiche Formulierungen zu verwenden.

## Satzendezeichen

Jeder Grundtext und Folgetext wird mit einem Satzendezeichen abgeschlossen.

## Tätigkeitsworte (Verben)

Werden Tätigkeitsworte (Verben) zur Beschreibung der Leistung des AN verwendet, so sind diese in der neutralen Grundform (Infinitiv) zu formulieren, wie z.B.

- "Beton herstellen",
- "Bewehrung einbauen",
- "Großflächigen Wegweiser liefern".

## Feststellungen

Bei einer Feststellung sind z.B. folgende Formulierungen zu verwenden:

- "Bodenverhältnisse sind in Bohrprofilen angegeben",
- "Abgerechnet wird ...",
- "Befestigungsmaterial liefert AN" .

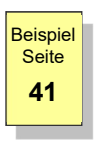

## Aufzählungen und Staffelungen

<sup>Seite</sup> | Für Maße, Bauteile und dergleichen sind genaue Bezeichnungen in Form von Aufzählungen bzw., soweit es im Hinblick auf die Preisbildung vertretbar ist, Staffelungen anzugeben.

### Formulierungen zur Vergütung

Formulierungen wie "... wird nicht gesondert vergütet" (früher "... wird nicht gesondert berechnet"), sind nicht zu verwenden, vielmehr ist die Leistung positiv zu beschreiben, z.B.:

- "Pfahlkopf herrichten" (statt: "Herrichten des Pfahlkopfes wird nicht gesondert vergütet"),
- "Leerrammung ausführen" (statt: "Ausführen von Leerrammungen wird nicht gesondert vergütet").

## Entsorgung

Für den Bereich Entsorgung wird in der Regel in den Teilleistungsbeschreibungen der einzelnen LB auf den Leistungsbereich '102 ENTSORGUNG' verwiesen.

Beispiel: 6.3 Abbruchgut entsorgen. Entsorgung ges. Entsorgung wird gesondert vergütet. \*\*\* Mit 'ENTSORGUNG' (LB 102)

### Bezug auf DIN-Normen

Ein Bezug auf DIN-Normen sollte nur in Ausnahmefällen formuliert werden, da die Aktualisierung von Normen und STLK-Katalogen in unterschiedlichen Zeiträumen erfolgen kann.

Die Angabe der DIN-Normen ist auf diejenigen Fälle zu beschränken, in denen eine Abgrenzung gegenüber anderen zulässigen Ausführungsarten notwendig erscheint.

Dabei ist wie folgt zu formulieren:

- "nach DIN ...", wenn die DIN-Norm uneingeschränkt gelten soll.
- "nach DIN ..., jedoch", wenn die Ausführung nach der DIN erfolgen soll, jedoch mit angegebenen Abweichungen oder Änderungen.

Widersprüche zwischen den Standard-Leistungstexten und DIN-Normen sind zu vermeiden.

Das Ausgabedatum der Norm ist nicht anzugeben.

Beispiel: 2.1 / Schacht = Fertigteilschacht nach Unterlagen des AG RiZ T Was 1 (DIN 4034-Teil 1 gem. Richtzeichnung T Was 1).

### Liefern bzw. Beistellen von Stoffen und Bauteilen

Es ist davon auszugehen, dass die Leistung gemäß der in der ATV DIN 18 299 enthaltenen Regelung grundsätzlich die Lieferung sämtlicher Stoffe einschließt. Beim Aufstellen der Texte ist deshalb das Liefern der Stoffe nicht besonders zu erwähnen, wenn in der Leistungsbeschreibung nichts anderes vorgeschrieben werden soll. Dies gilt nicht für Boden, der gemäß ATV DIN 18 300 vom AG zur Verfügung gestellt wird oder Eigentum des AG ist.

Eine weitere Ausnahme ist in der ATV DIN 18322 für die Lieferung von Kabeln, Schutzrohren, Mikrorohren, Mikrorohrverbänden, Trassenwarneinrichtungen einschließlich der dazugehörigen Schächte, Maste, Verteilerschränke und dergleichen definiert. Damit die Leistung dem Geltungsbereich der ATV DIN 18322 unterliegt, muss es sich um eine selbstständige elektrische Kabel- und Leitungsanlage im Außenbereich handeln.

Falls der AG Baustoffe beistellt, ist dies durch die Formulierung "... des AG" (z. B. "Steine des AG ...") oder "... stellt AG" zum Ausdruck zu bringen.

### Zulagepositionen

Standard-Teilleistungen als Zulage sind nur in zwingenden Fällen vorzusehen.

## Abrechnung

Bei der Formulierung von Standard-Teilleistungen ist auch die spätere Abrechnung dieser Teilleistung zu berücksichtigen.

#### Hinweise zur Anwendung des Leistungsbereichs

Anlage

Seite **Seite Eine Eine Eine Eine Eine Eine Schluss jedes Leistungsbereichs gesondert angefügten "Hinweise zur** 42 **Anwendung des LB** ..." enthalten im Deckblatt die einheitliche Festlegung:

## "Die nachstehenden Hinweise werden nicht Vertragsbestandteil."

Anlage<br>Seite 43

Die "Hinweise zur Anwendung des Leistungsbereichs" sind wie folgt zu Seite **in Eine Seite und Standardisiert zu formulieren:** 

## 1. STLK-Richtlinien

Bei der Anwendung des STLK sind die "Richtlinien für das Anwenden des Standardleistungskataloges (STLK) im Straßen- und Brückenbau" (FGSV STLK 180) zu beachten.

### 2. Allgemeine Technische Vertragsbedingungen für Bauleistungen (ATV)

Für das Aufstellen der Leistungsbeschreibung gelten die Regelungen der VOB, Teil A, Abschnitt 1, § 7 ff. oder Abschnitt 2, § 7 EU ff.. Die vorliegenden Standardleistungstexte wurden auf der Grundlage der VOB, Ausgabe ... (jeweils gültiger Stand der Ausgabe), Teil C: "Allgemeine Technische Vertragsbedingungen für Bauleistungen" (ATV) erarbeitet. Die jeweiligen "Hinweise für das Aufstellen der Leistungsbeschreibung" (Abschnitt 0 der ATV) sind zu beachten.

Die aufgelisteten Regelwerke werden mit Ausgabejahr angegeben.

#### 3. Zusätzliche Technische Vertragsbedingungen

Mit den Standardleistungstexten dieses Leistungsbereiches kann eine Leistung nur dann eindeutig und erschöpfend beschrieben werden, wenn insbesondere folgende Regelwerke, je nach verwendeter Standardteilleistung, als Bestandteil des Vertrages vereinbart werden:

- Bei der Entscheidung, welche Technischen Regelwerke hier nachfolgend aufgelistet werden, ist o.g. Sachverhalt zu beachten.
- Die aufgelisteten Regelwerke werden mit Ausgabedatum und Verlagsnummer (wird vom FGSV Verlag zugewiesen) angegeben.

#### 4. Sonstiges

Hier können besondere Hinweise für die Anwendung einzelner Standardteilleistungen unter Bezugnahme der Katalognummer aufgeführt werden, die zu beachten sind.

In einer Fußnote sind die Bezugsquellen der aufgeführten Regelwerke anzugeben.

## DV-technische Festlegungen

Zur Formulierung der Standardleistungstexte und Hilfstexte sind die nachfolgend aufgeführten zulässigen Zeichen, Abrechnungseinheiten, Textformate und Kennzeichen strikt einzuhalten.

## Zulässige Zeichen

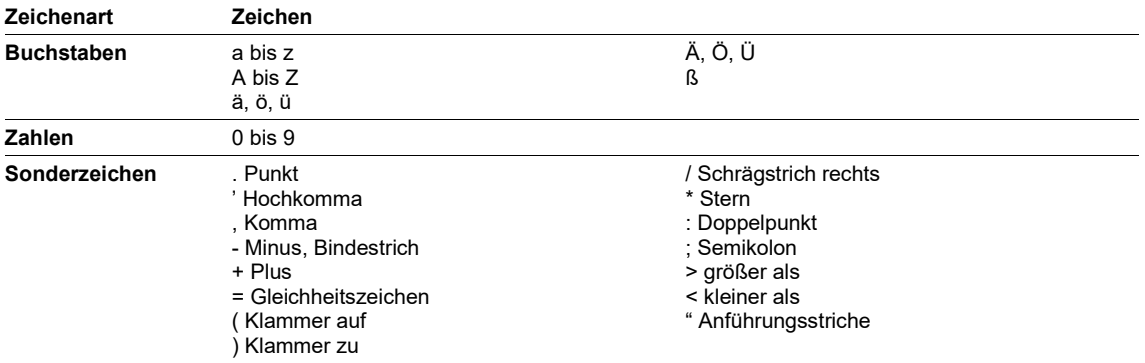

Nicht verwendet werden dürfen:

- **-** Buchstaben mit Akzent (z.B. à), griechische Buchstaben (z.B.  $\alpha \beta \gamma \Gamma$ , π), römische Zahlen (I, II),
- Hoch- und tiefgestellte Zahlen (z.B. m<sup>3</sup>, t2),
- Zeichenfolge ... im GT bzw. FT, sofern es sich nicht um eine teilfreie Textergänzung handelt,
- alle anderen Sonderzeichen.

## Zulässige Abrechnungseinheiten (AE)

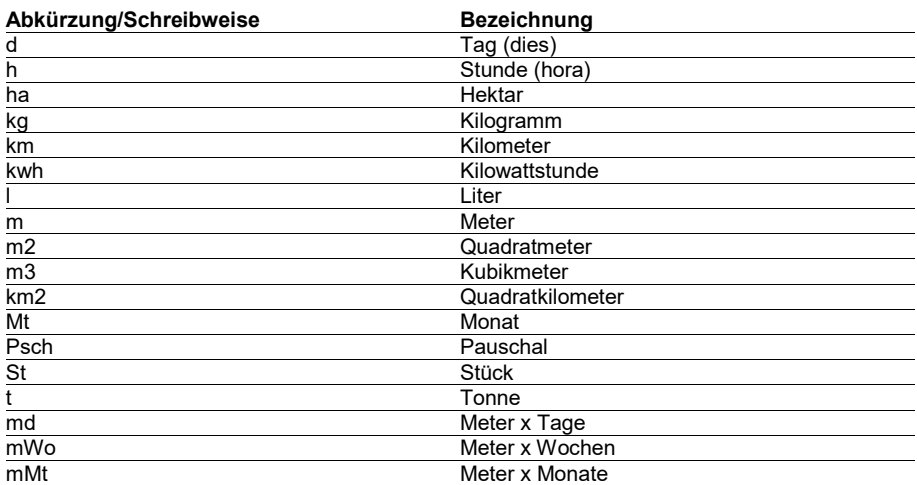

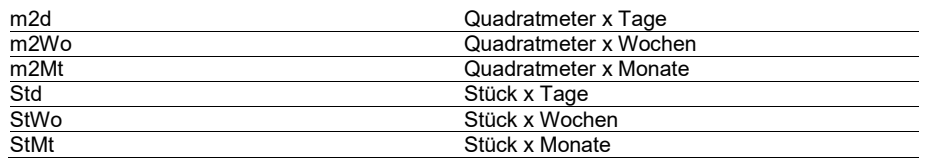

## Zulässige Textformate

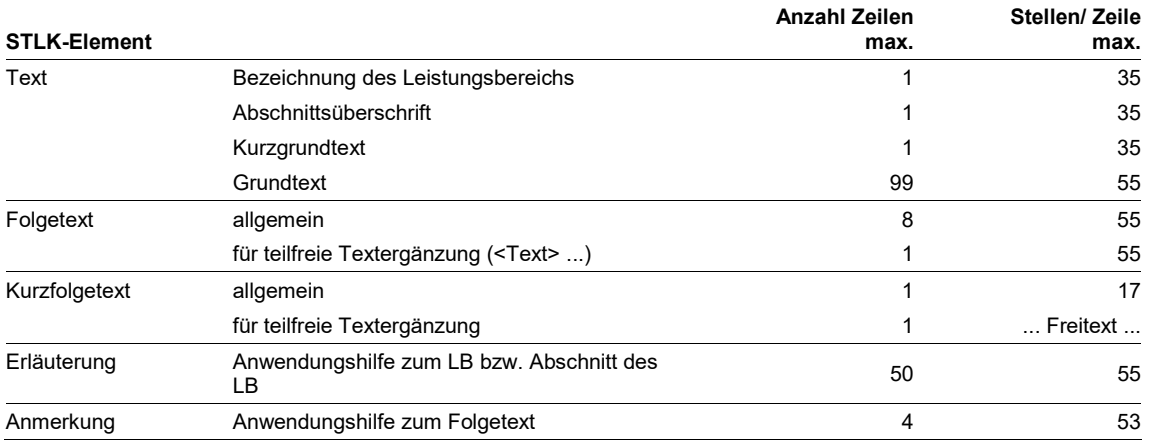

## Zulässige Kennzeichen (KZ)

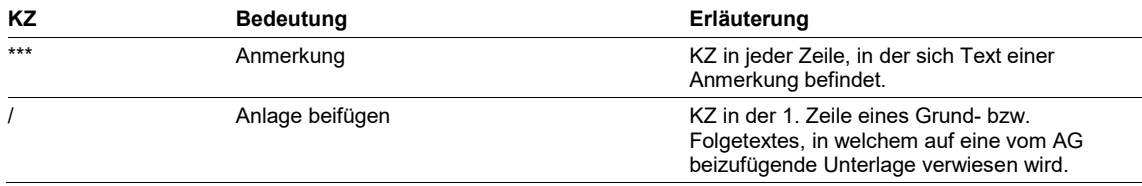

## Weitere Datenformate

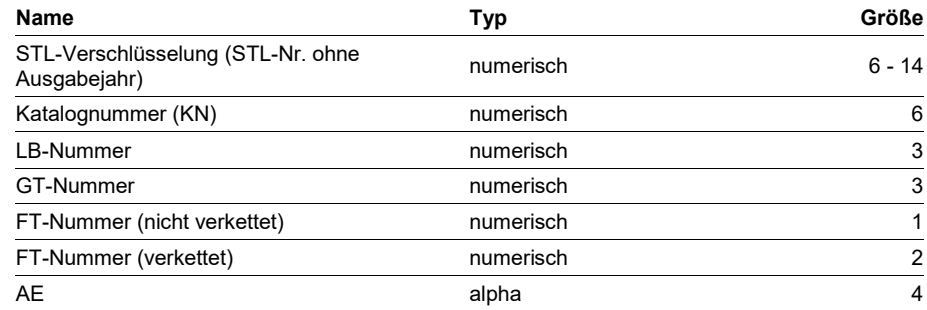

# Aufstellen der Leistungsbereiche mit Hilfe von MS-Word

## MS-Word-Tabelle

Die Leistungsbereiche des STLK sind spalten- und zeilenorientiert im ASCII-Format aufgebaut.

Um das Aufstellen bzw. Überarbeiten der Leistungsbereiche weitestgehend zu vereinfachen, wurde eine MS-Word-Tabellenstruktur festgelegt, die es erlaubt, die eingegebenen Daten dv-technisch automatisiert weiter zu verarbeiten.

## **Seitenlayout**

Die Seitenränder sind auf nachfolgend beschriebene Werte fest einzustellen:

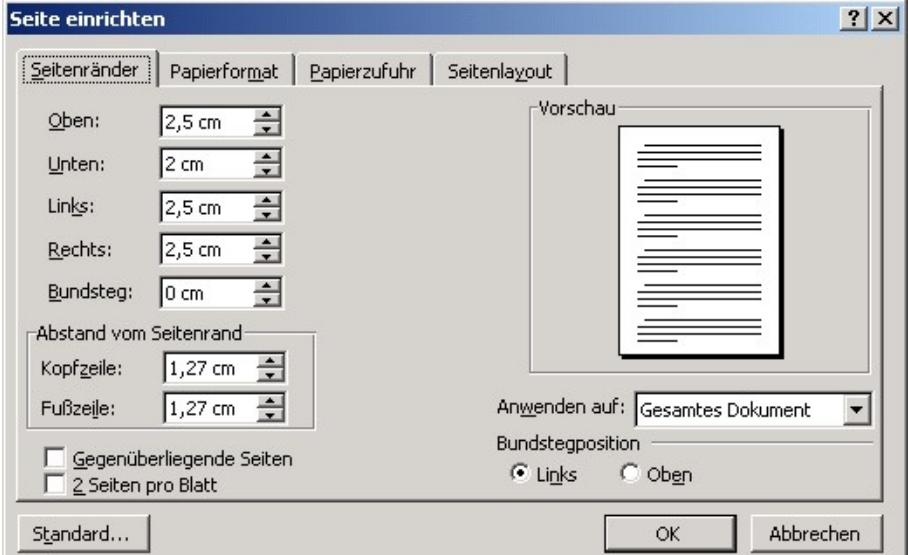

## Aufbau der Tabelle

Die Tabelle ist in 5 Spalten gegliedert, wobei sich die Zeilenhöhe automatisch aus der zu verwendenden Schriftart "Courier" bzw. "Courier New" mit der Schriftgröße 10 ergibt. Die Eintragungen sind linksbündig vorzunehmen.

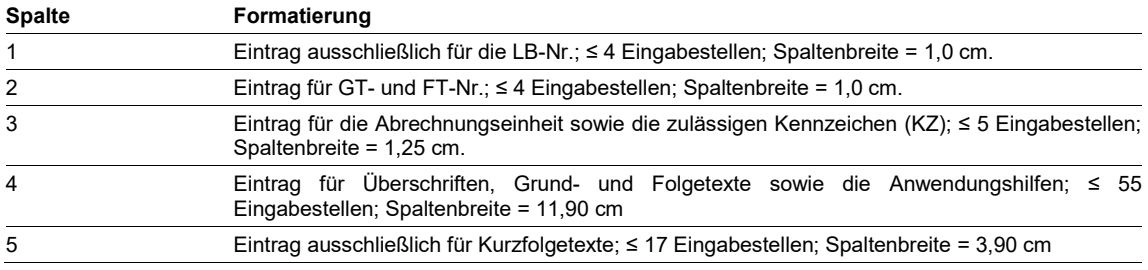

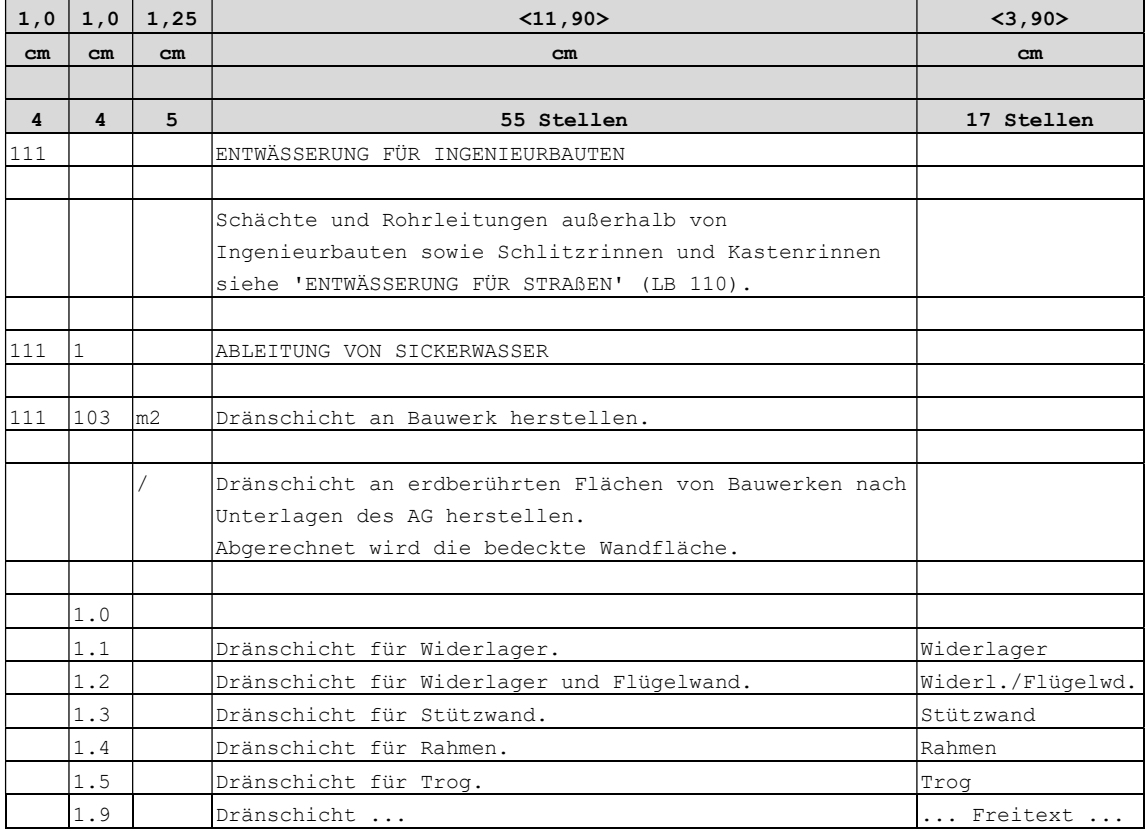

 $\ll \dots$ 

## Kurzübersicht – Eingabe in MS-Word-Tabelle

## Allgemein

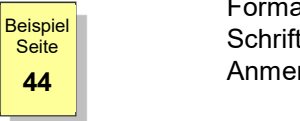

Bei der Beschreibung von Teilleistungen sind in der MS-Word-Tabelle keine Formatierungen, wie z.B. Ändern der Schriftgröße oder Verwenden anderer <mark><sup>Beispiel</mark> Schriftarten, Schriftart in Fett-Druck oder Zeileneinzüge bei den</mark></sup> Anmerkungen, vorzunehmen.

> Die einheitliche Layoutgestaltung wird durch die automatisierte Weiterverarbeitung der MS-Word-Tabelle durch den FGSV Verlag erreicht.

> Die Angaben von Textlängen weisen immer das Maximum der zulässigen Eingabe (inkl. Leerstellen) aus.

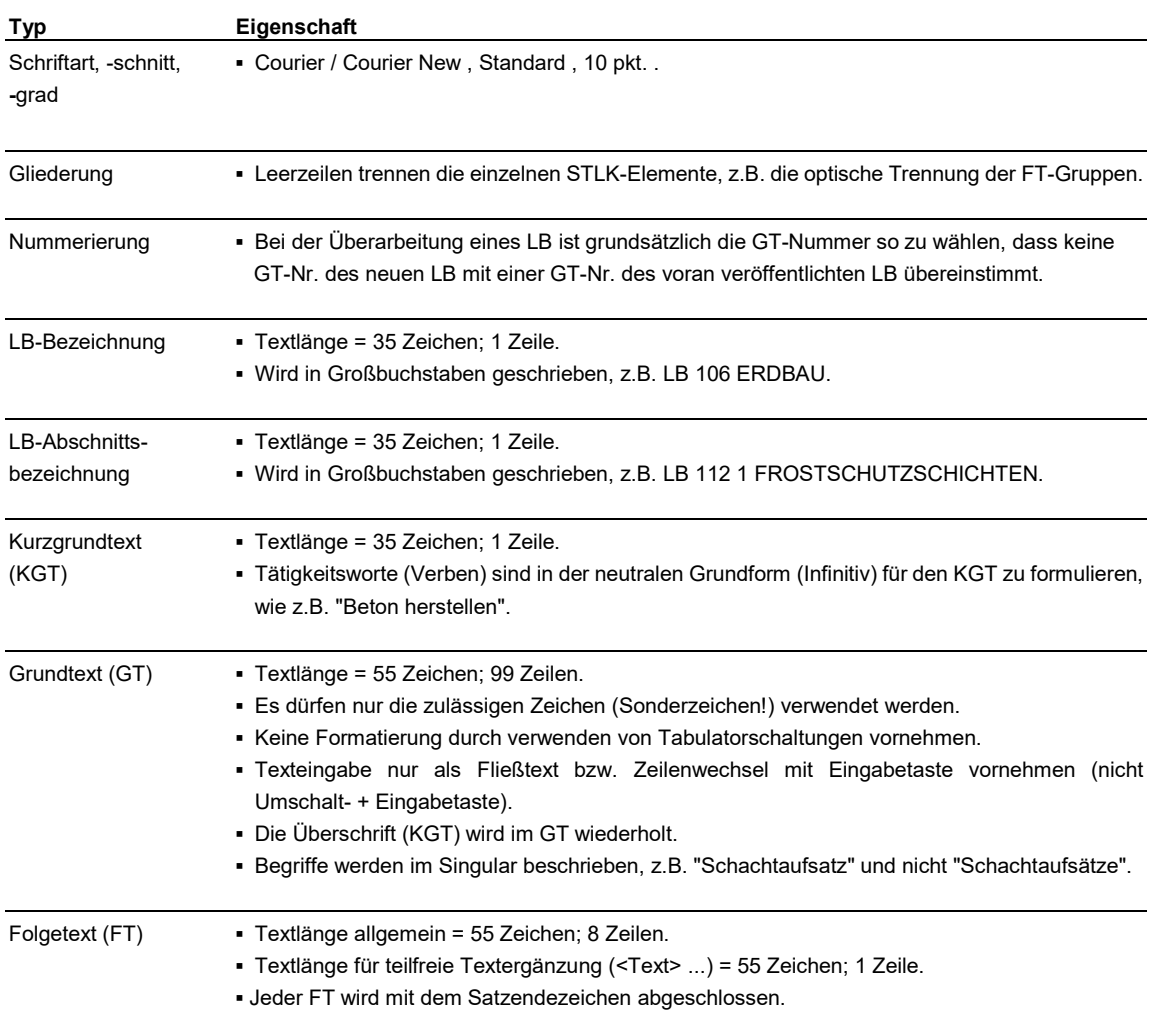

## Beschreibung

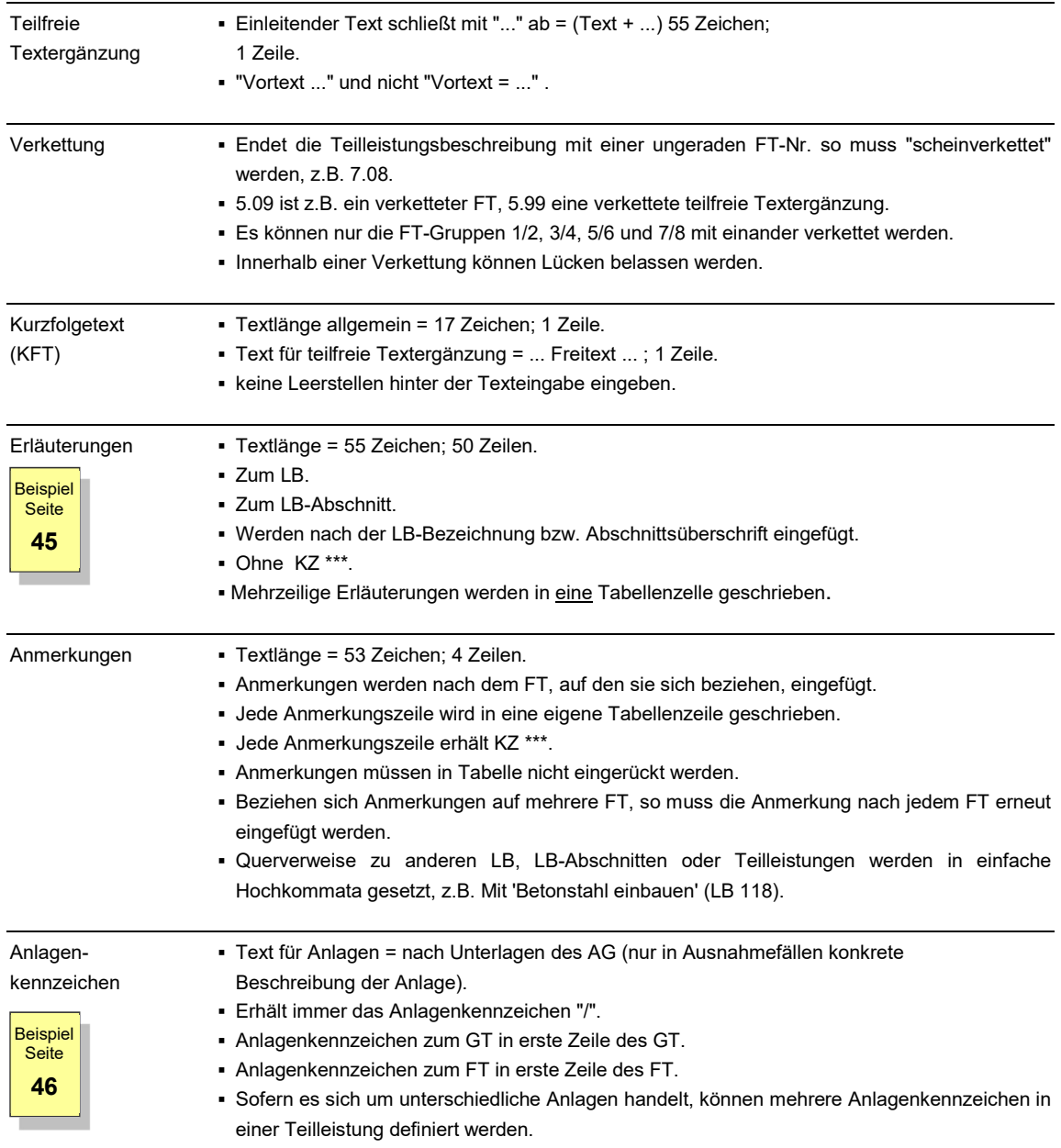

## **Mustertexte**

## Grundsätzliche Formulierungen

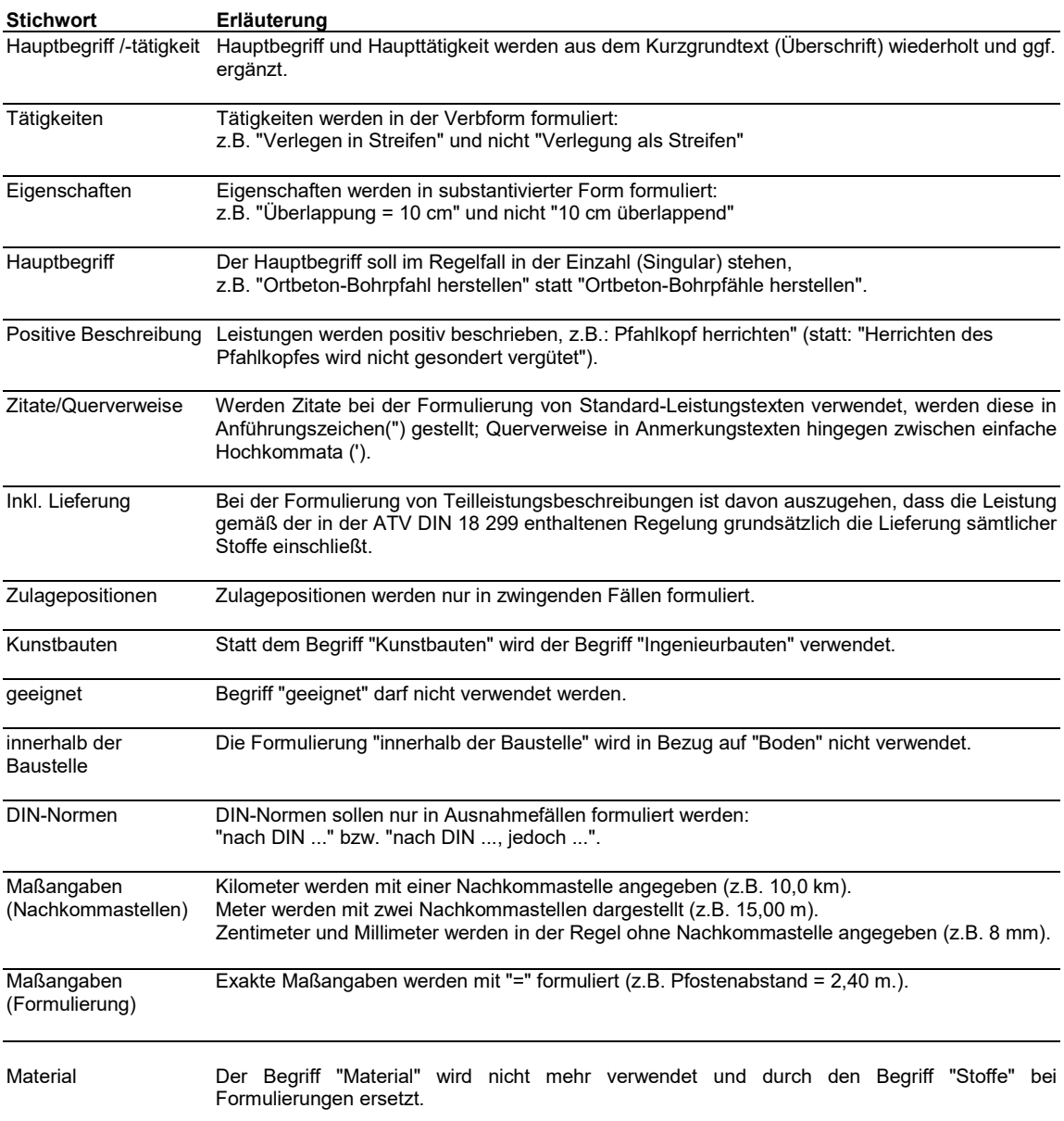

## Textbeispiele

ŕ

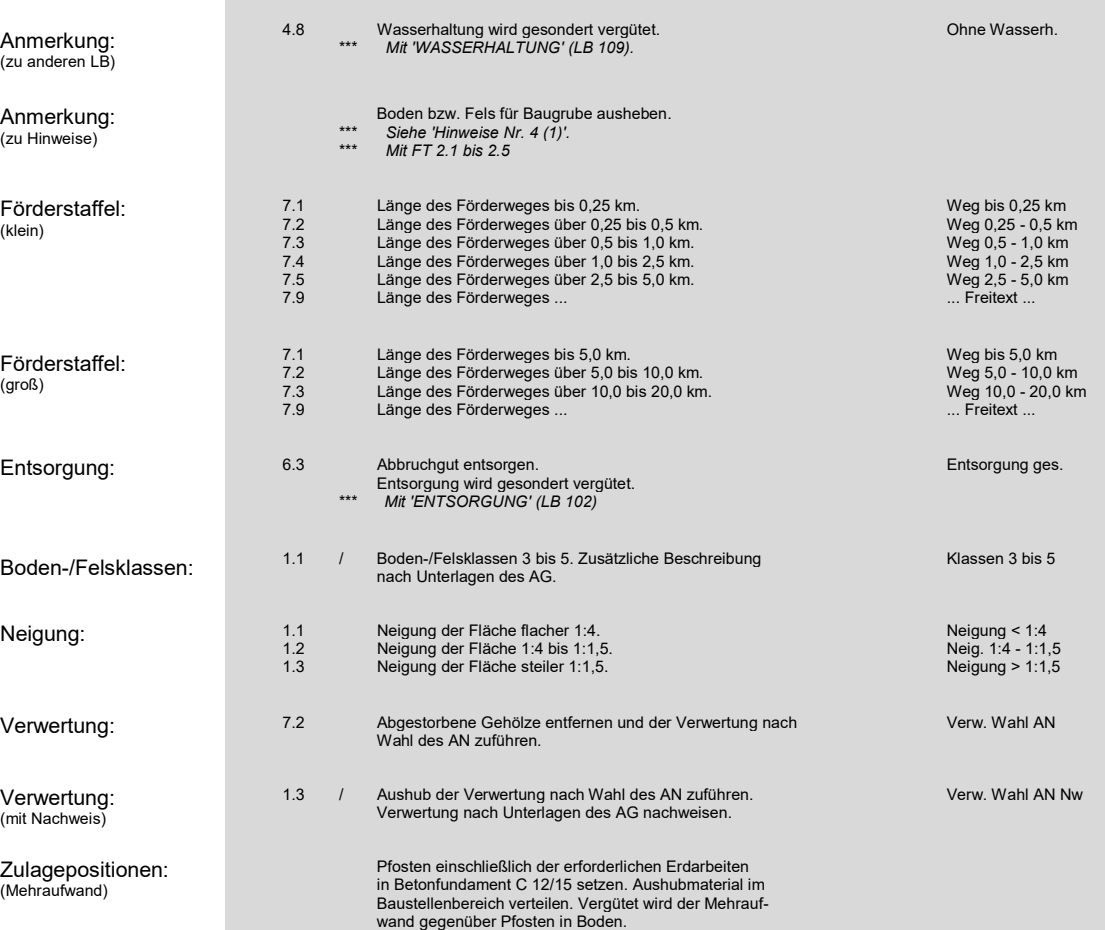

## Verwendete Abkürzungen

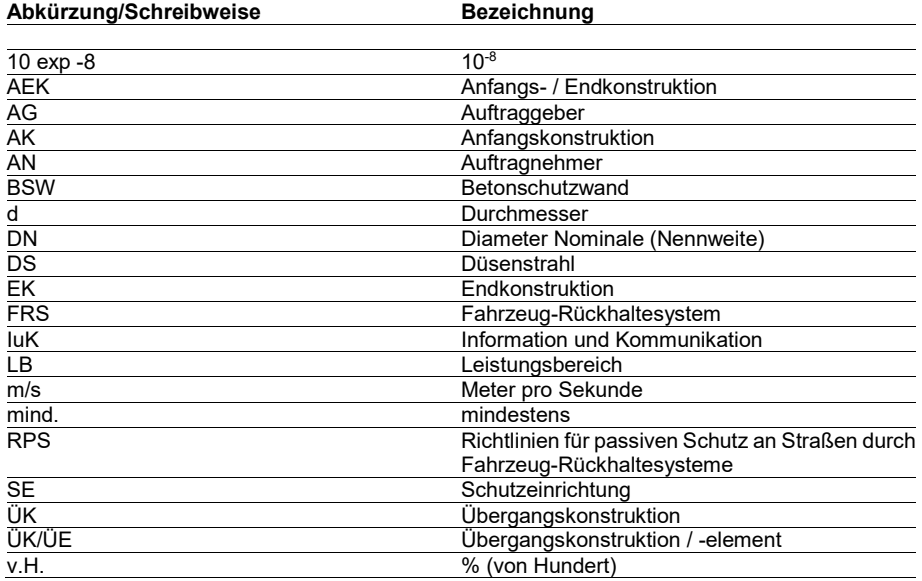

Anlagen

# Anlagen

## Allgemeine Anlagen

## STLK-Verzeichnis

#### Standardleistungskatalog für den Straßen- und Brückenbau

""Verzeichnis der eingeführten und DV-technisch aktuellen Leistungsbereiche, Stand November 2020"

DV STLK-Ausgabestand (11/20)

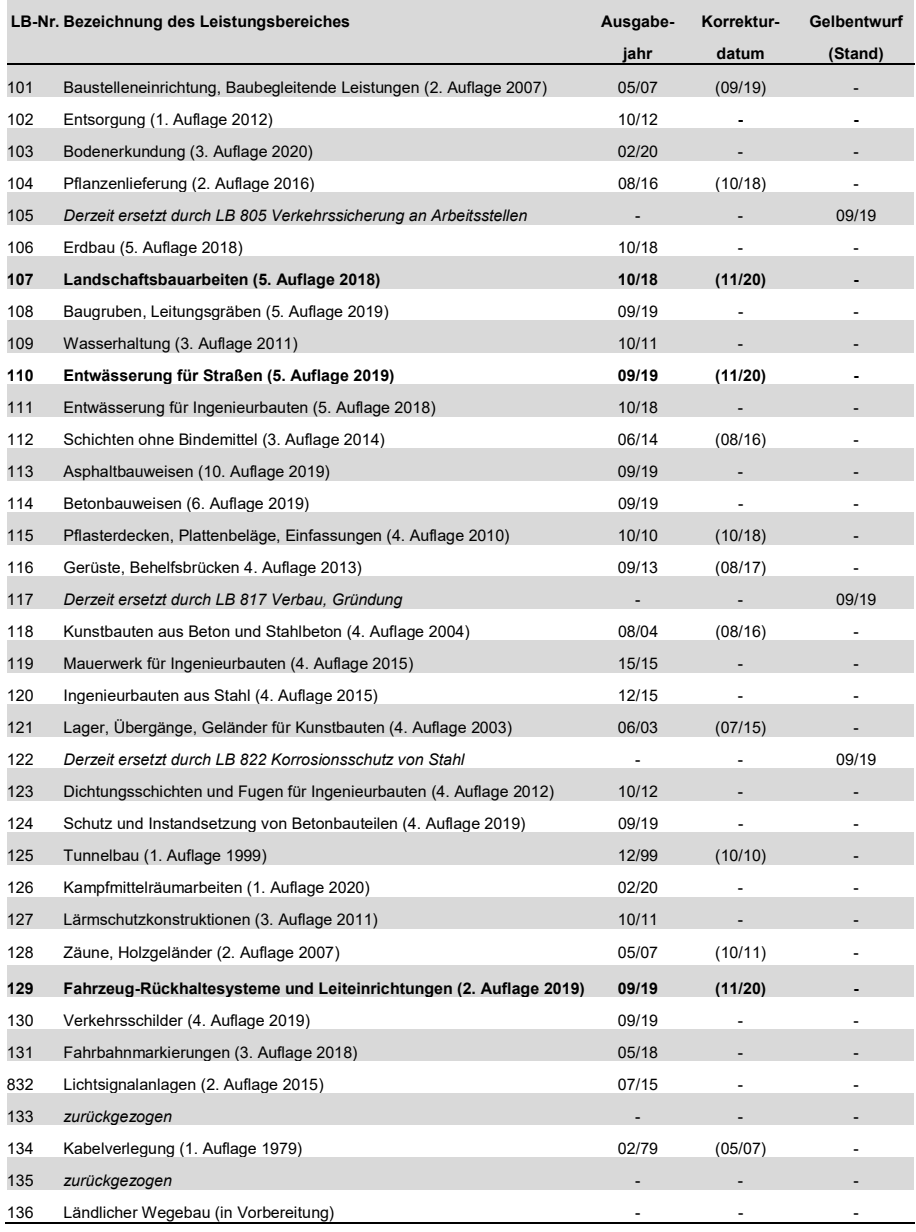

Ausgabeformen des STLK

Die Standardleistungstexte des STLK liegen gedruckt in Buchform (STLK-Buchausgabe) sowie digitalisiert als STLK/LB-Dateien auf Datenträger vor

 $\ll \dots$ 

## Formale Anlagen

## Übersicht der STLK-Leistungsbereiche

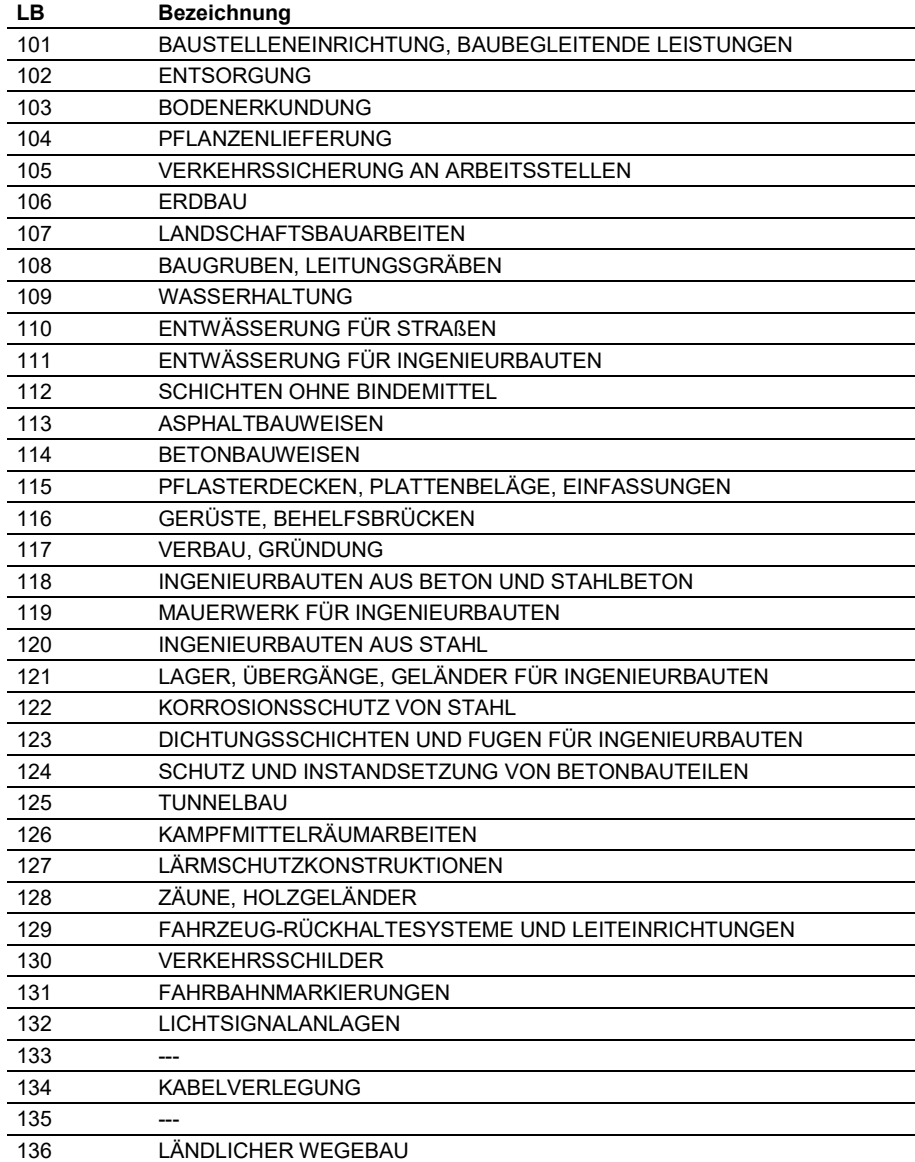

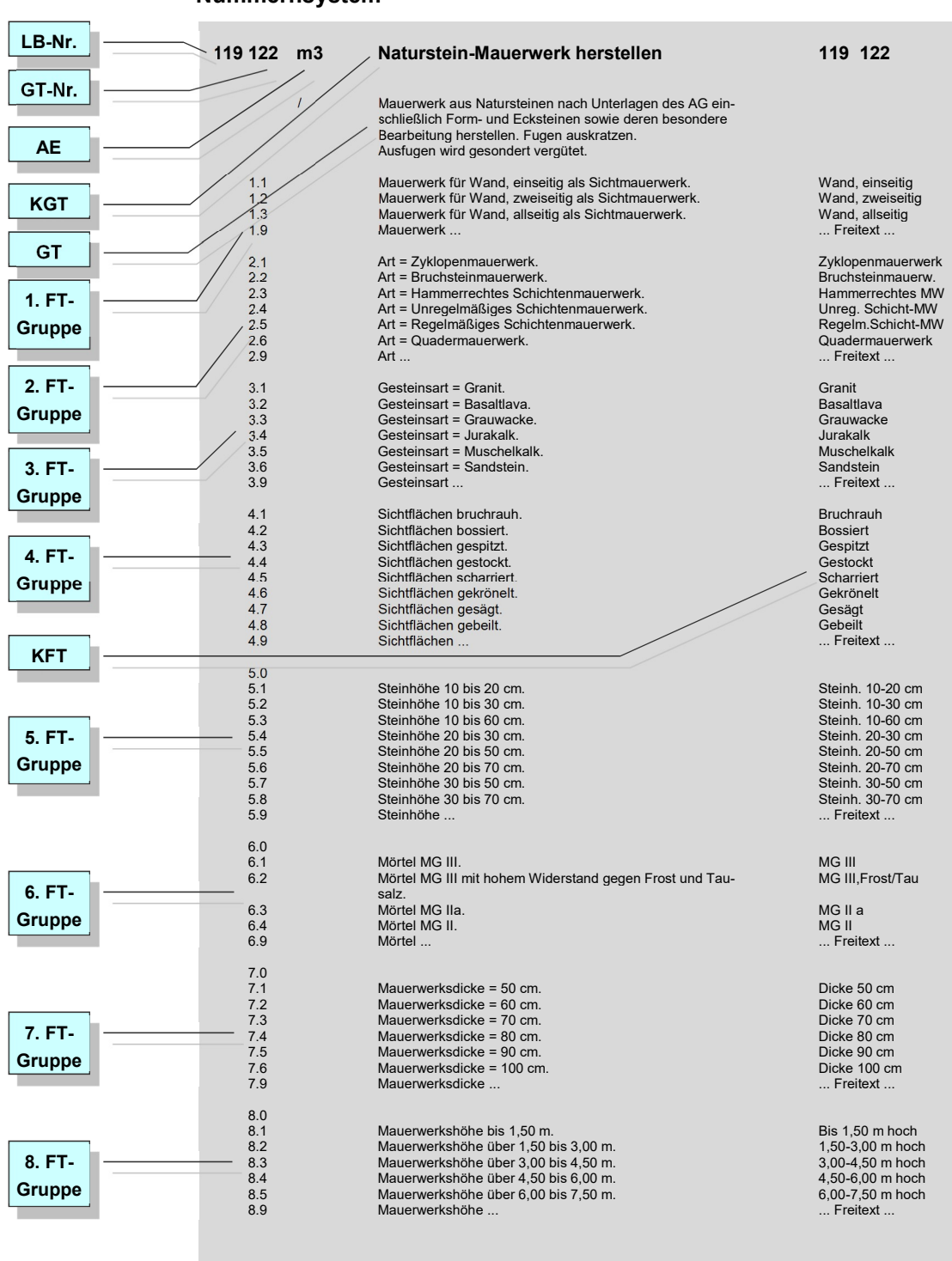

## Nummernsystem

 $34/47$  FGSV-QA 6

### Verkettung

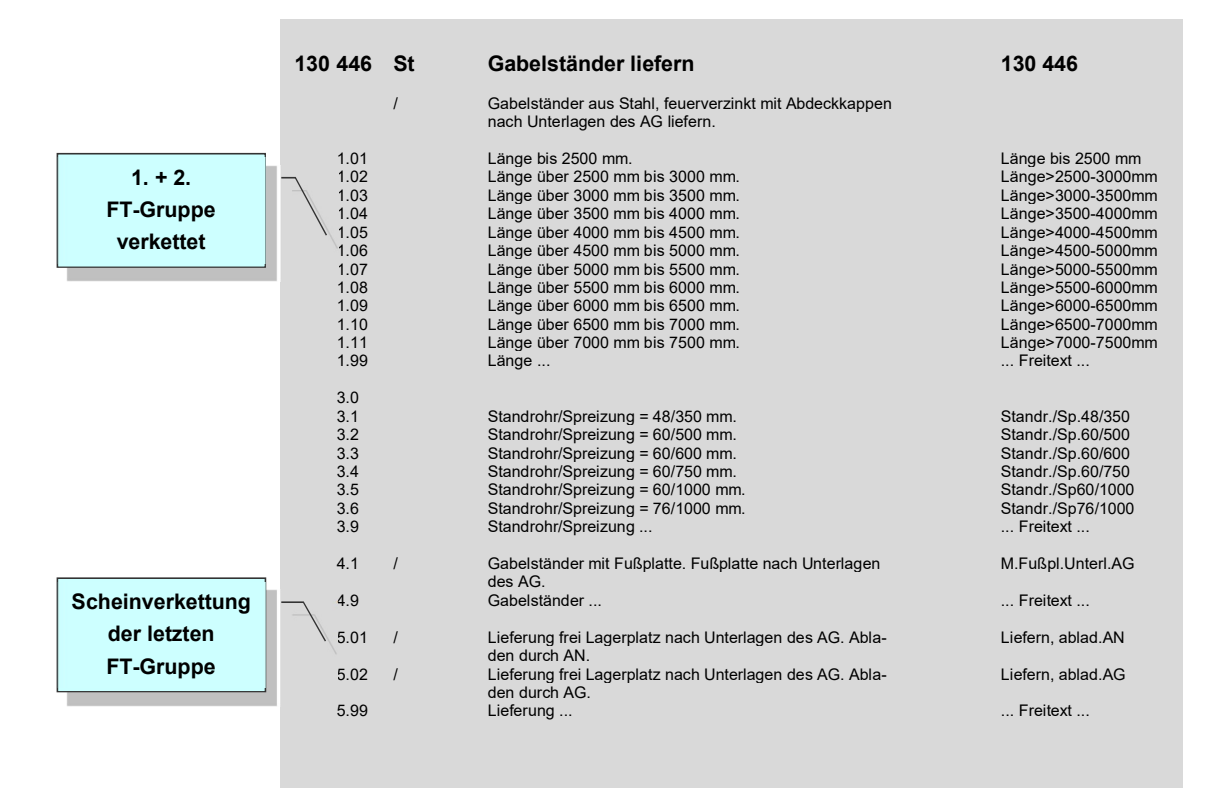

#### 114 305 m 114 305 m Querscheinfuge herstellen 114 305 Querscheinfuge in Betondecke herstellen. Fugenkerbe herstellen. Schutzeinlage einbringen. Fugenkerbe durch Schneiden zum Fugenspalt aufweiten. Fuge verfüllen. 1.1 Fuge in Fahrbahn.<br>
1.2 Fuge in ländlichen Wegen.<br>
1.3 Fuge in Rad- und Gehwegen.<br>
1.4 / Fuge nach Unterlagen des AG.<br>
1.4 / Fuge nach Unterlagen des AG.<br>
1.1 Unterlagen AG. 1.2 Fuge in ländlichen Wegen. Ländliche Wege 1.3 Fuge in Rad- und Gehwegen. Rad-/Gehwege 1.4 / Fuge nach Unterlagen des AG. n. unterlagen aus dem Eine Processien.<br>1.9 Fuge nach Unterlagen des AG. n. unterlagen AG. n. Unterlagen AG. n. unterlagen AG. n. unterlagen aus and t<br>Freitext and Discovery and Discovery 1.9 Fuge ... ... Freitext ... 2.1 Dübel, Regelabstand 25 cm einbauen. Dübel 25 cm 2.2 Dübel in Fahrbahn, Regelabstand 25 cm, im Standstrei- Dübel 25/50 cm Fenders in Fenderstand 50 cm nach Ausführung C einbauen.<br>1997 - The Regelabstand 50 cm nach Ausführung C einbauen.<br>1998 - Dübel nach Ausführung B2 einbauen. 2.3 Dübel nach Ausführung B2 einbauen. Dübel Ausf. B2 2.4 Dübel in Fahrbahn nach Ausführung B2, im Standstreifen Dübel Ausf. B2/C nach Ausführung C einbauen.<br>2.5 / Dübel nach Unterlagen des AG. n. unterlagen AG. n. unterlagen AG. n. unterlagen AG 2.6 Ohne Dübel Ohne Dübel 2.7 Dübel auf geschweißten Stützkörben aus Betonstahl in Dübel, Stützk. der Fahrbahn, Regelabstand 25 cm einbauen. \*\*\* Für Erneuerung von Einzelplatten und Plattenteilen \*\*\* sowie beim streifenweisen Ersatz. 2.9 Dübel ... ... Freitext ... 3.0 4.1 Dicke der Betondecke = 30 cm. Deckendicke 30 cm 4.2 Dicke der Betondecke = 28 cm. Deckendicke 28 cm 4.3 Dicke der Betondecke = 27 cm.<br>
4.4 Dicke der Betondecke = 27 cm.<br>
4.4 Dicke der Betondecke = 26 cm.<br>
Deckendicke 26 cm 4.4 Dicke der Betondecke = 26 cm.<br>4.5 Dicke der Betondecke = 25 cm.<br>4.6 Dicke der Betondecke = 24 cm. 4.5 Dicke der Betondecke = 25 cm. Deckendicke 25 cm 4.6 Dicke der Betondecke = 24 cm. Deckendicke 24 cm 4.7 Dicke der Betondecke = 23 cm.<br>
4.8 Dicke der Betondecke = 22 cm.<br>
4.8 Dicke der Betondecke = 22 cm. 4.8 Dicke der Betondecke = 22 cm.<br>4.8 Dicke der Betondecke = 22 cm.<br>4.9 Dicke der Betondecke ... Dicke der Betondecke . 5.01 Fugenspaltbreite = 8 mm, Fugenspalttiefe = 27 mm, 8/27,heiss verf. Unterfüllstoff einbringen, verfüllen mit heiß verarbeit barer Fugenmasse.<br>5.02 Fugenspaltbreite = 5.02 Fugenspaltbreite = 10 mm, Fugenspalttiefe = 30 mm, 10/30,heiss verf. Unterfüllstoff einbringen, verfüllen mit heiß verarbeit barer Fugenmasse. 5.03 Fugenspaltbreite = 12 mm, Fugenspalttiefe = 35 mm, 12/35,heiss verf. Unterfüllstoff einbringen, verfüllen mit heiß verarbeit barer Fugenmasse.<br>15/40,heiss verf. (Fugenspaltbreite = 15 mm, Fugenspalttiefe = 40 mm,<br>Unterfüllstoff einbringen, verfüllen mit heiß verarbeit barer Fugenmasse. 5.05 Fugenspaltbreite = 8 mm, Fugenspalttiefe = 30 mm, 8/30, Profil verfüllen mit Fugenprofil. 5.06 Fugenspaltbreite = 10 mm, Fugenspalttiefe = 30 mm, 10/30, Profil verfüllen mit Fugenprofil. 5.07 Fugenspaltbreite = 12 mm, Fugenspalttiefe = 30 mm, 12/30, Profil verfüllen mit Fugenprofil. 5.08 Fugenspaltbreite = 15 mm, Fugenspalttiefe = 30 mm, 15/30, Profil verfüllen mit Fugenprofil.<br>5.09 Fugenspaltbreite = 10 mi 5.09 Fugenspaltbreite = 10 mm, Fugenspalttiefe = 35 mm, 10/35,elast.verf.<br>Unterfüllstoff einbringen, verfüllen mit elastischer Fugen masse. ............<br>Fugenspaltbreite = 12 mm, Fugenspalttiefe = 35 mm, 12/35,elast.verf. Unterfüllstoff einbringen, verfüllen mit elastischer Fugen masse. The contract of the contract masse. 5.11 Fugenspaltbreite = 12 mm, Fugenspalttiefe = 28 mm, 12/28, kalt verf. Unterfüllstoff einbringen, verfüllen mit kalt verarbeit barer Fugenmasse. 5.12 Fugenspaltbreite = 15 mm, Fugenspalttiefe = 35 mm, 15/35,kalt verf. Unterfüllstoff einbringen, verfüllen mit kalt verarbeit- barer Fugenmasse. 5.13 Fugenspaltbreite = 20 mm, Fugenspalttiefe = 47 mm, 20/47,kalt verf. Unterfüllstoff einbringen, verfüllen mit kalt verarbeit barer Fugenmasse.<br>5.99 Eugenmasse. 5.99 Fugenspalt ... ... Freitext ... Besitzt eine FT-Gruppe keinen FT-0, kann diese Gruppe nicht übersprungen<br>
ungden 1.8 werden  $\frac{2.1}{2.2}$ Durch  $\begin{array}{|c|c|c|}\n\hline\n-4.6\n\end{array}$ Einfügen des FT 3.0 kann der FT-5 mit FT-6 verkettet **and start för 1** werden

## Folgetext "0"

### Teilfreie Textergänzung

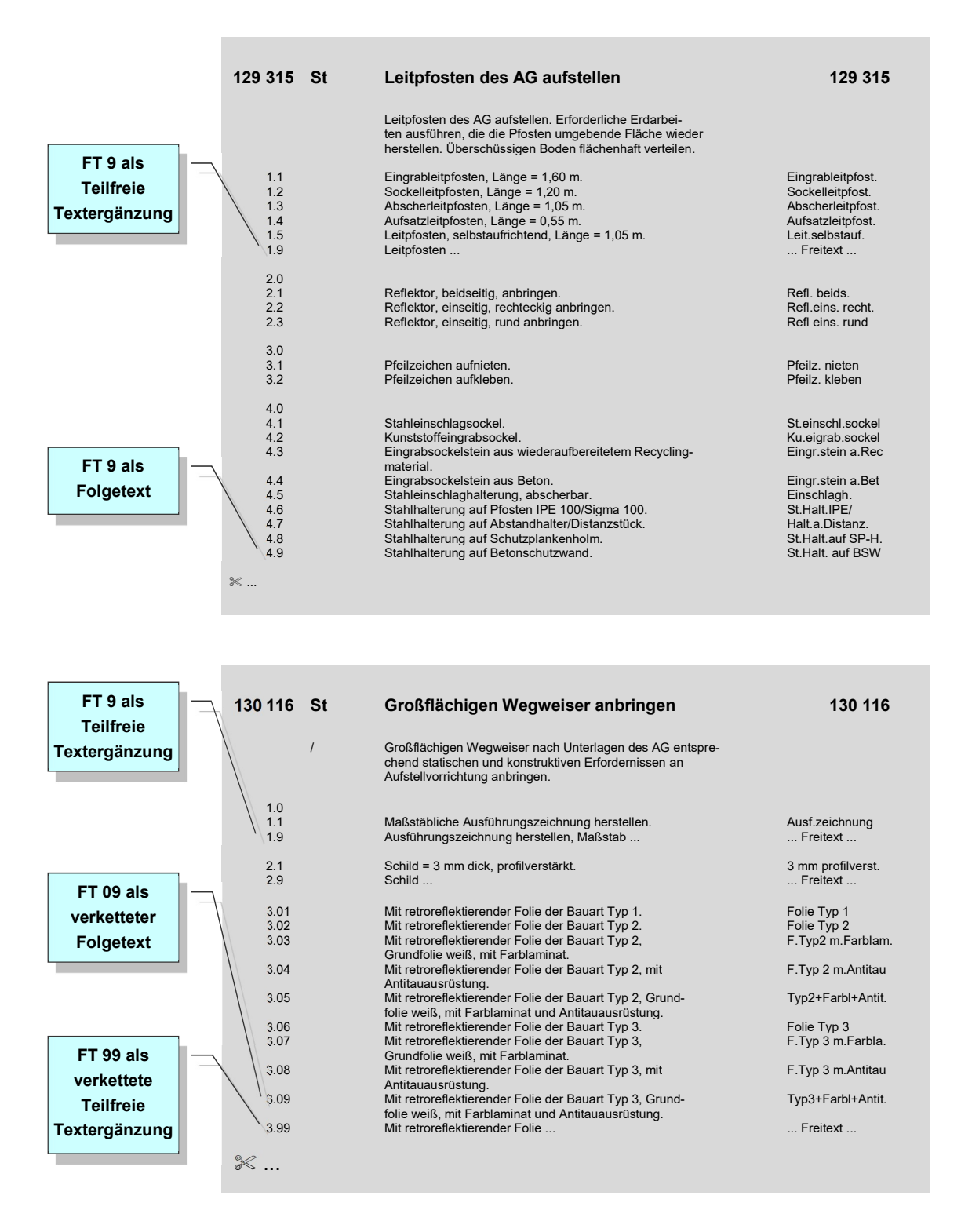

## Erläuterungen zum LB bzw. Abschnitt eines LB

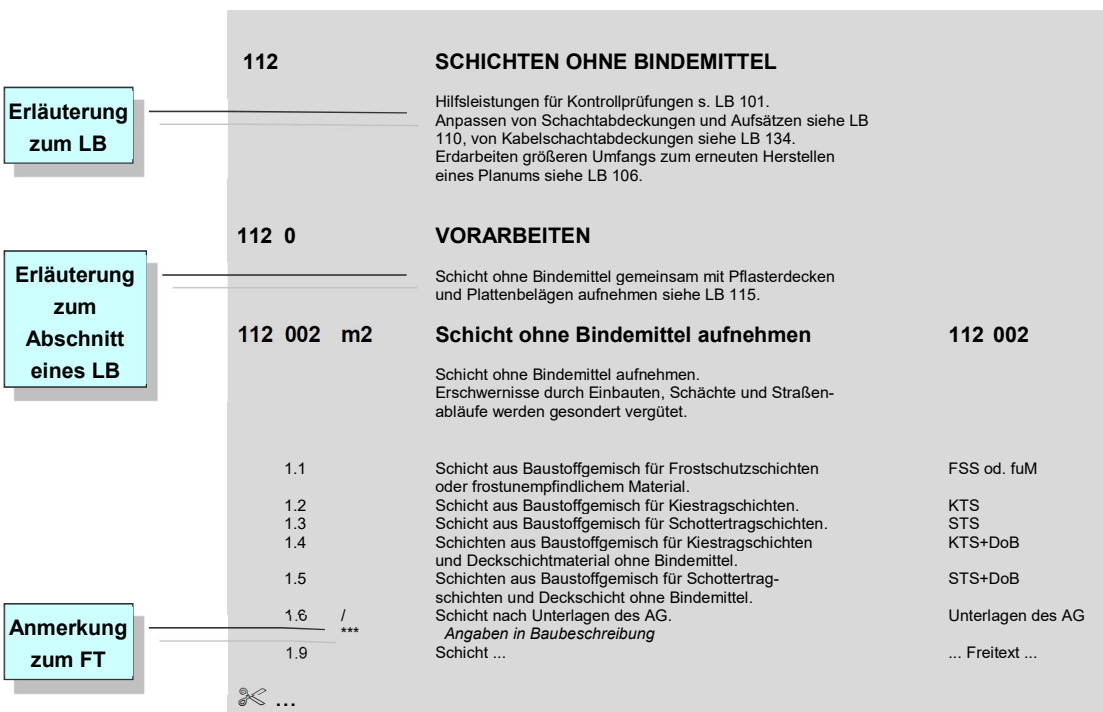

## Anmerkungen

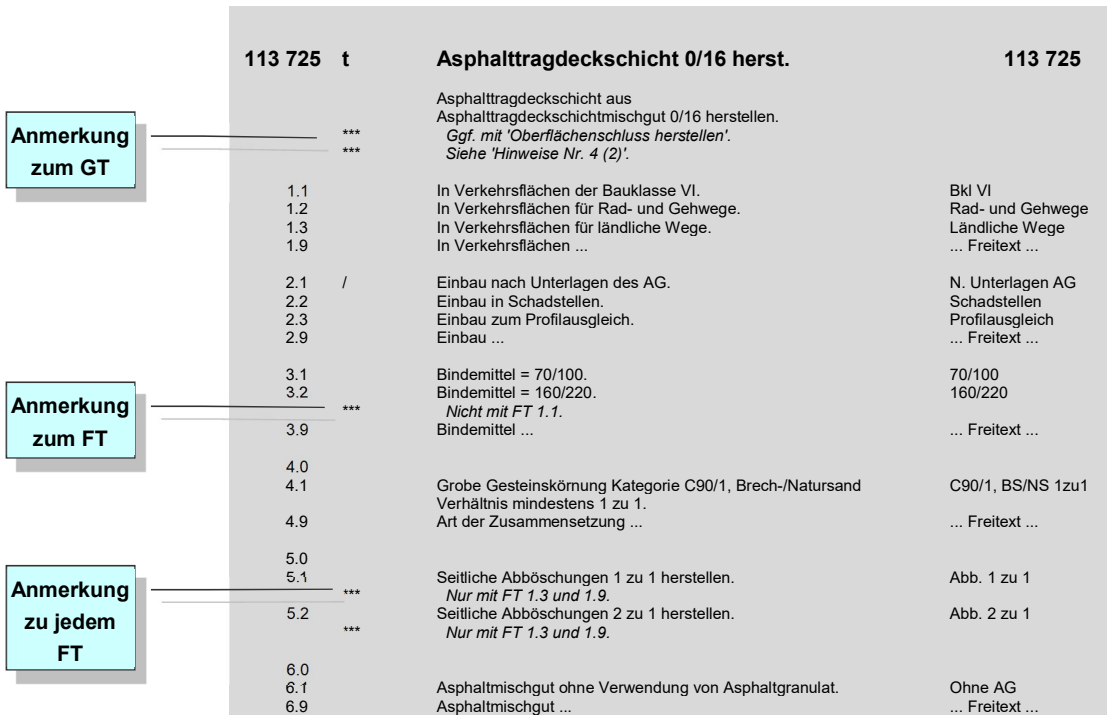

#### Anlagenkennzeichen

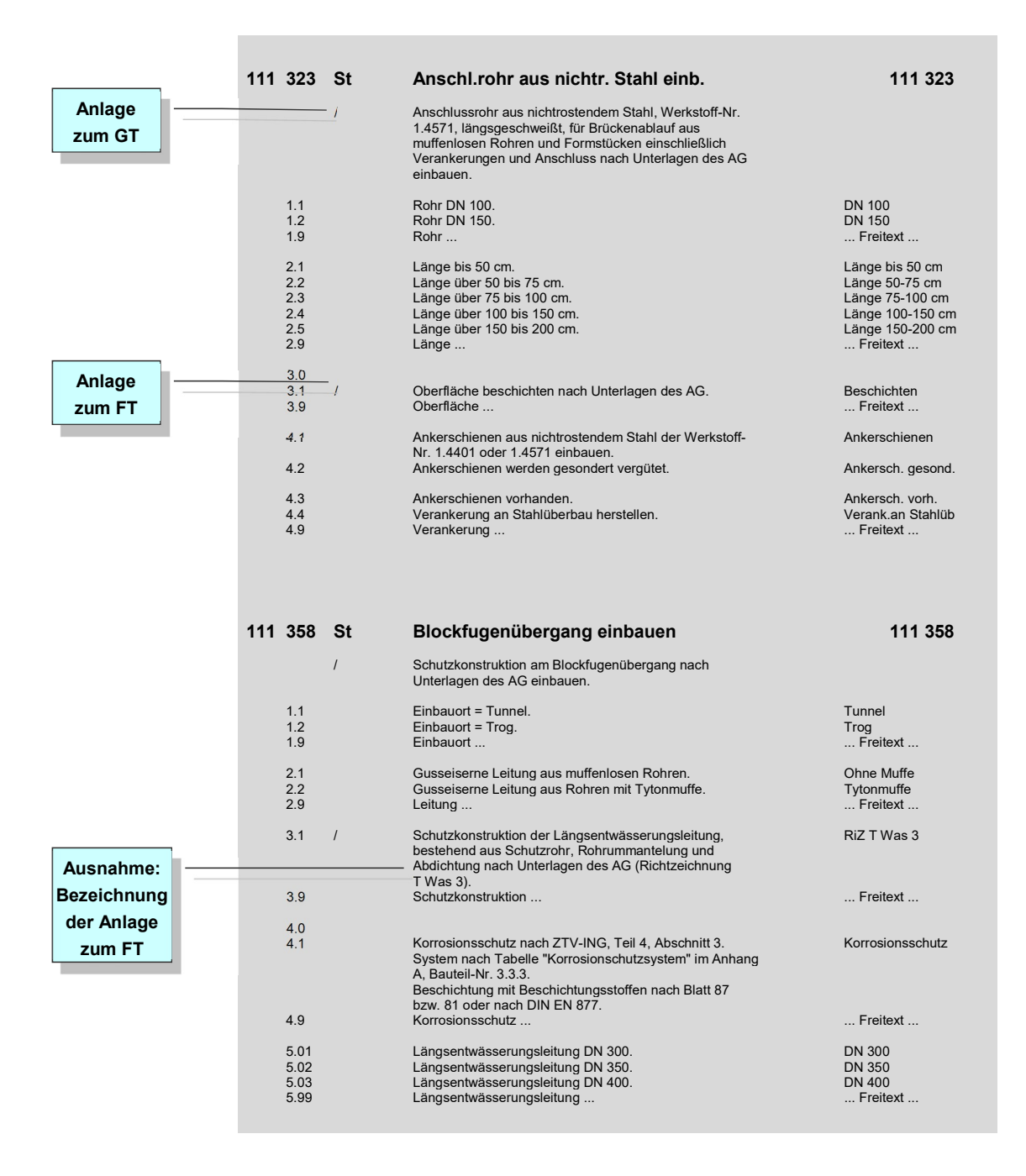

×

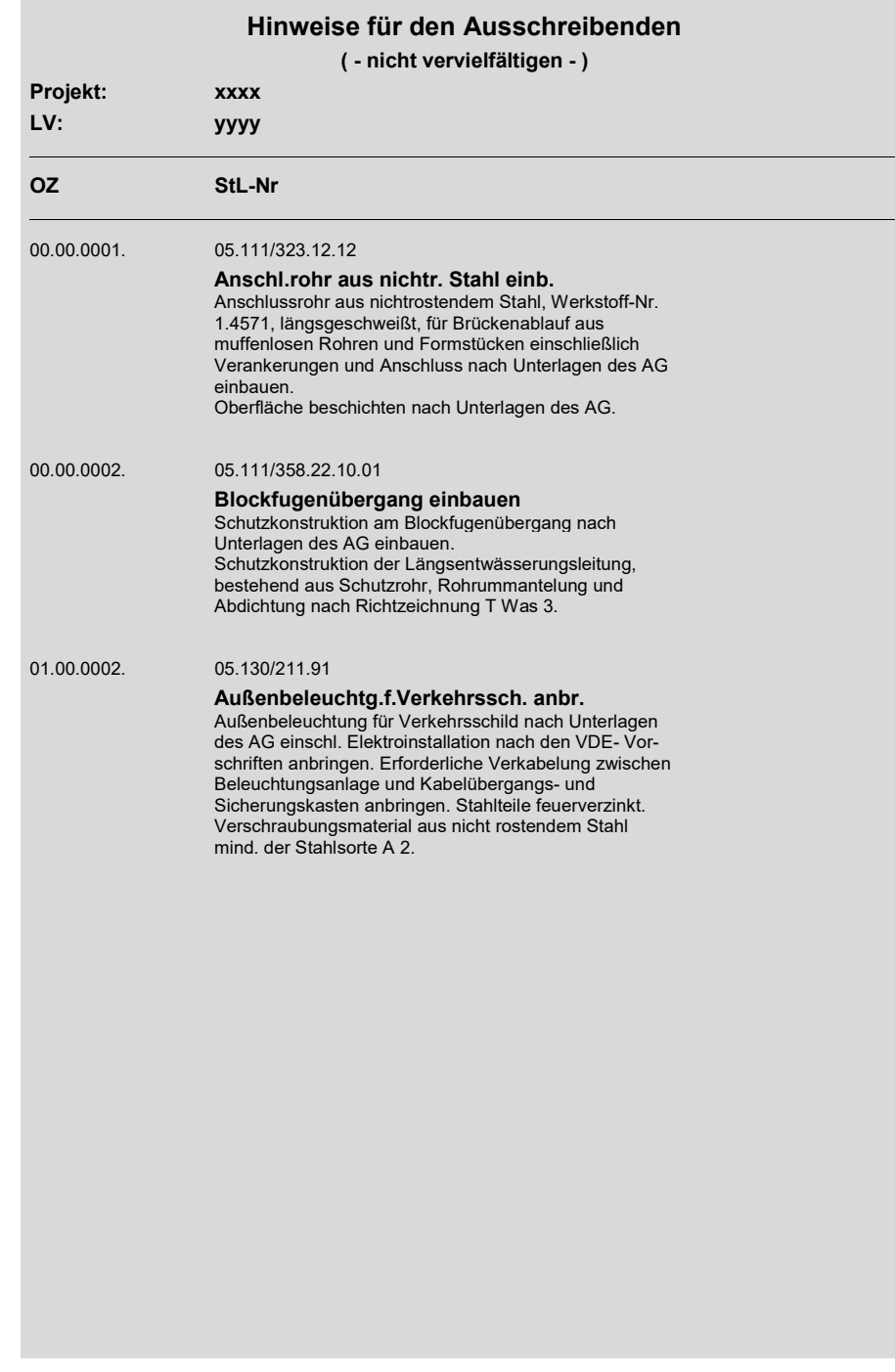

## Bsp. Anlagenverzeichnis eines AVA-Programmsystems

## Redaktionelle Anlagen

#### Aufzählungen und Staffelungen

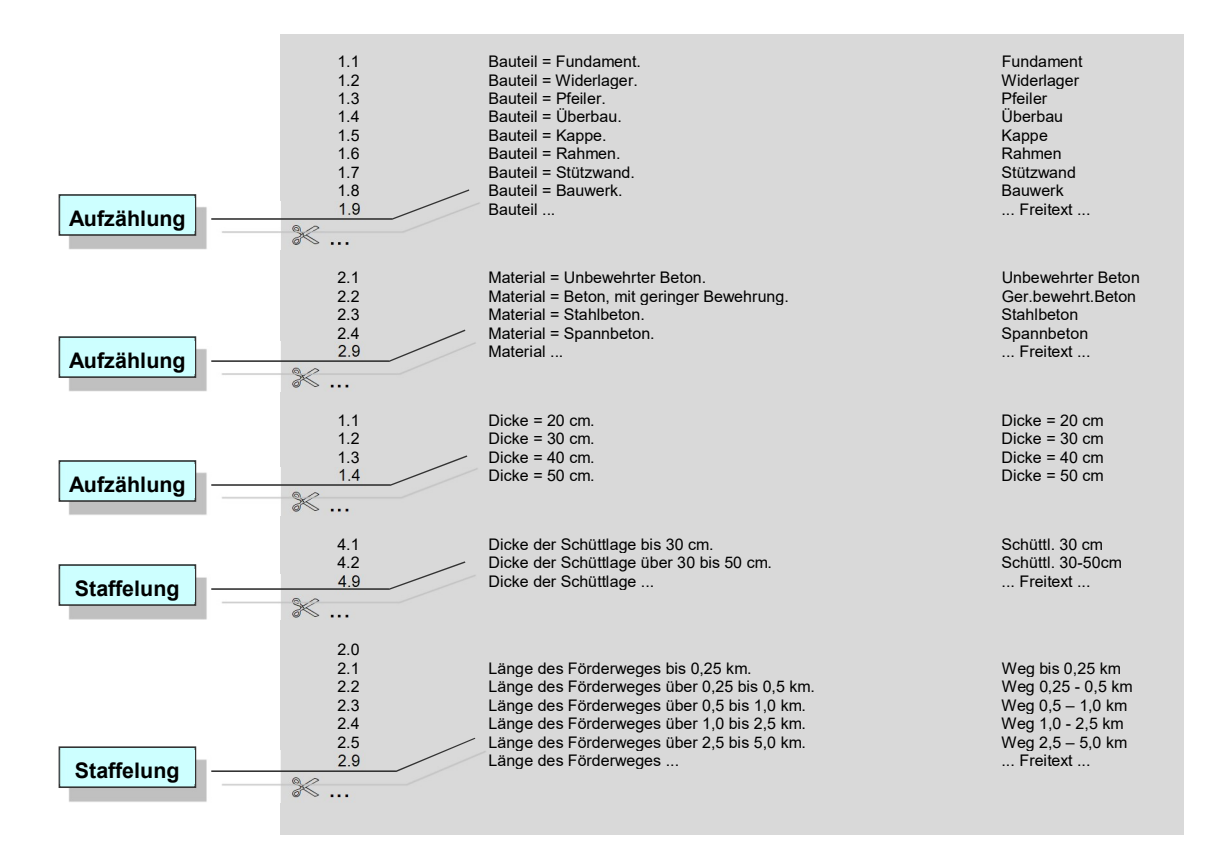

## Hinweise für den Ausschreibenden – Deckblatt

## Hinweise zur Anwendung des LB 103

Die nachstehenden Hinweise werden nicht Vertragsbestandteil.

### Hinweise für den Ausschreibenden

#### 1. STLK/AVA-Richtlinien<sup>1)</sup>

Bei der Anwendung des STLK sind die "Richtlinien für das Anwenden des Standardleistungskataloges (STLK) im Straßen- und Brückenbau" (FGSV STLK 180) zu beachten.

#### 2. Allgemeine Technische Vertragsbedingungen für Bauleistungen (ATV)

Für das Aufstellen der Leistungsbeschreibung gelten die Regelungen der VOB Teil A Abschnitt 1 § 7 ff. und Abschnitt 2 § 7 EU, Ausgabejahr 2019 ff. Die vorliegenden Standardleistungstexte wurden auf der Grundlage der VOB, Teil C: "Allgemeine Technische Vertragsbedingungen für Bauleistungen" (ATV), Ausgabejahr 2019 erarbeitet. Die jeweiligen "Hinweise für das Aufstellen der Leistungsbeschreibung" (Abschnitt 0 der ATV) sind zu beachten.

#### 3. Zusätzliche Technische Vertragsbedingungen

Mit den Standardleistungstexten dieses Leistungsbereiches kann eine Leistung nur dann eindeutig und erschöpfend beschrieben werden, wenn insbesondere folgende Regelwerke, je nach verwendeter Standardteilleistung, als Bestandteil des Vertrages vereinbart werden:

#### $Z$ TV E-StB<sup>1)</sup>

Zusätzliche Technische Vertragsbedingungen und Richtlinien für Erdarbeiten im Straßenbau, Ausgabe 2017 (ZTV E-StB 17) (FGSV 599)

#### 4. Sonstiges

(1) Bei Anwendung der Katalognummer (KN)

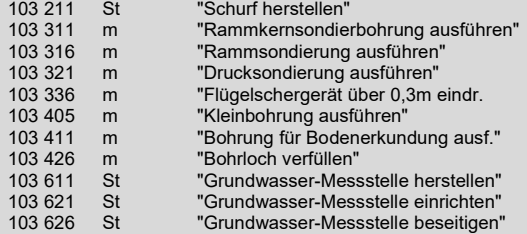

ist als Endtiefe bzw. Bohrlochtiefe die Endstufe des Schurfes, der Sondierung bzw. der Bohrung zu verstehen. Liegt z.B. die Endtiefe bei - 7m, so ist z.B. bei der KN 103 311 der FT "Endtiefe über 5 bis 10 m" zu verwenden.

(2) Bei Anwendung der KN 103 426 m "Bohrloch verfüllen"

besteht die Möglichkeit, die Leistung nach Bohrlochtiefen (siehe Hinweise Nr. 4 (1)), oder nach Verfüllbereichen zu beschreiben. Liegt bei einer Leistungsbeschreibung nach Verfüllbereichen die Endtiefe z.B. bei - 12 m, so sind drei Positionen erforderlich, nämlich 5 m Verfüllung mit FT 4.1, 5 m mit FT 4.2 und 2 m mit FT 4.3.

#### Bezugsquelle:

<sup>1)</sup> FGSV Verlag, Wesselinger Straße 17, 50999 Köln, Fax: 02236 / 38 46 40, E-Mail: info@fgsv-verlag.de

## MS-Word-Tabellendarstellung

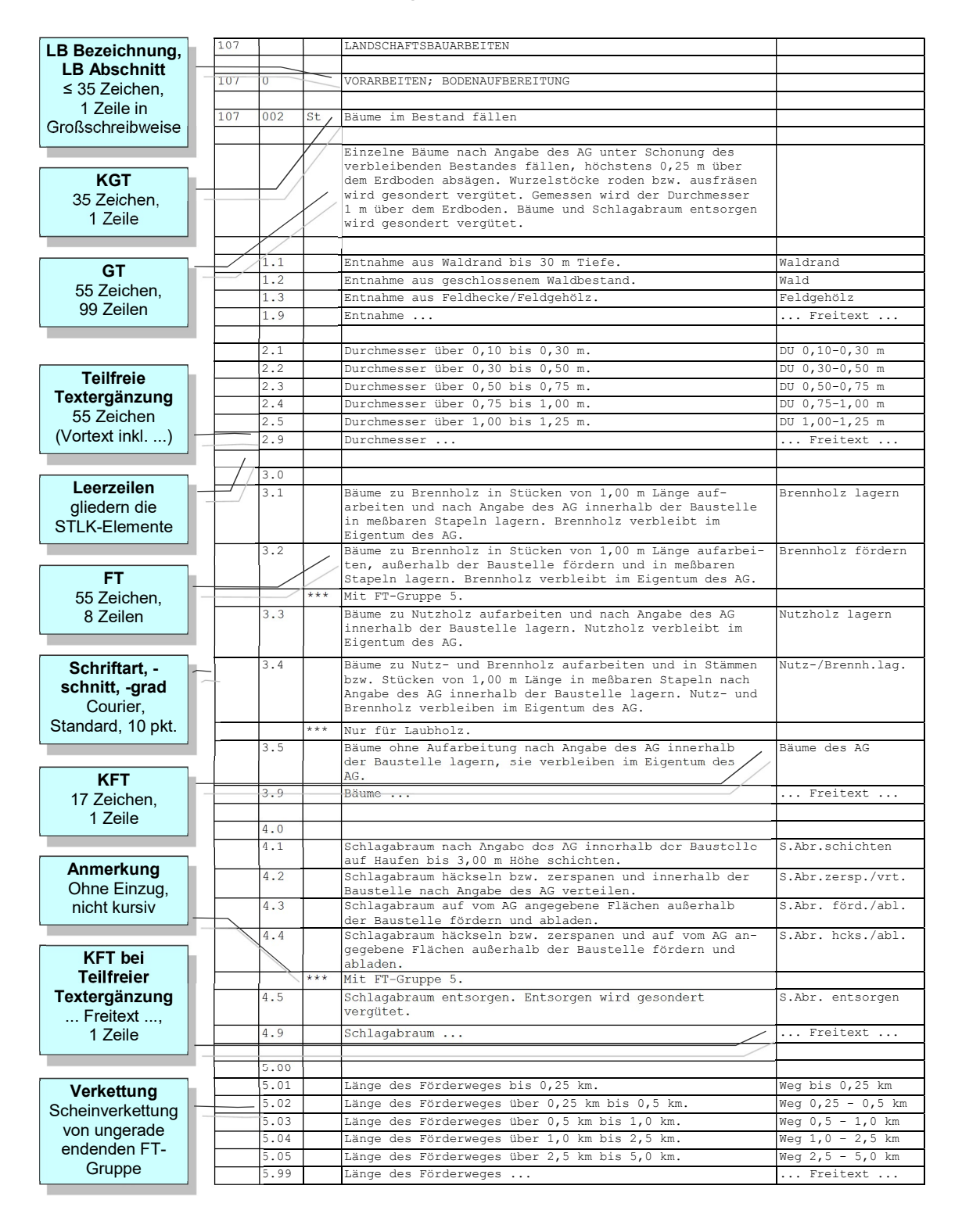

## Erläuterungen und Anmerkungen

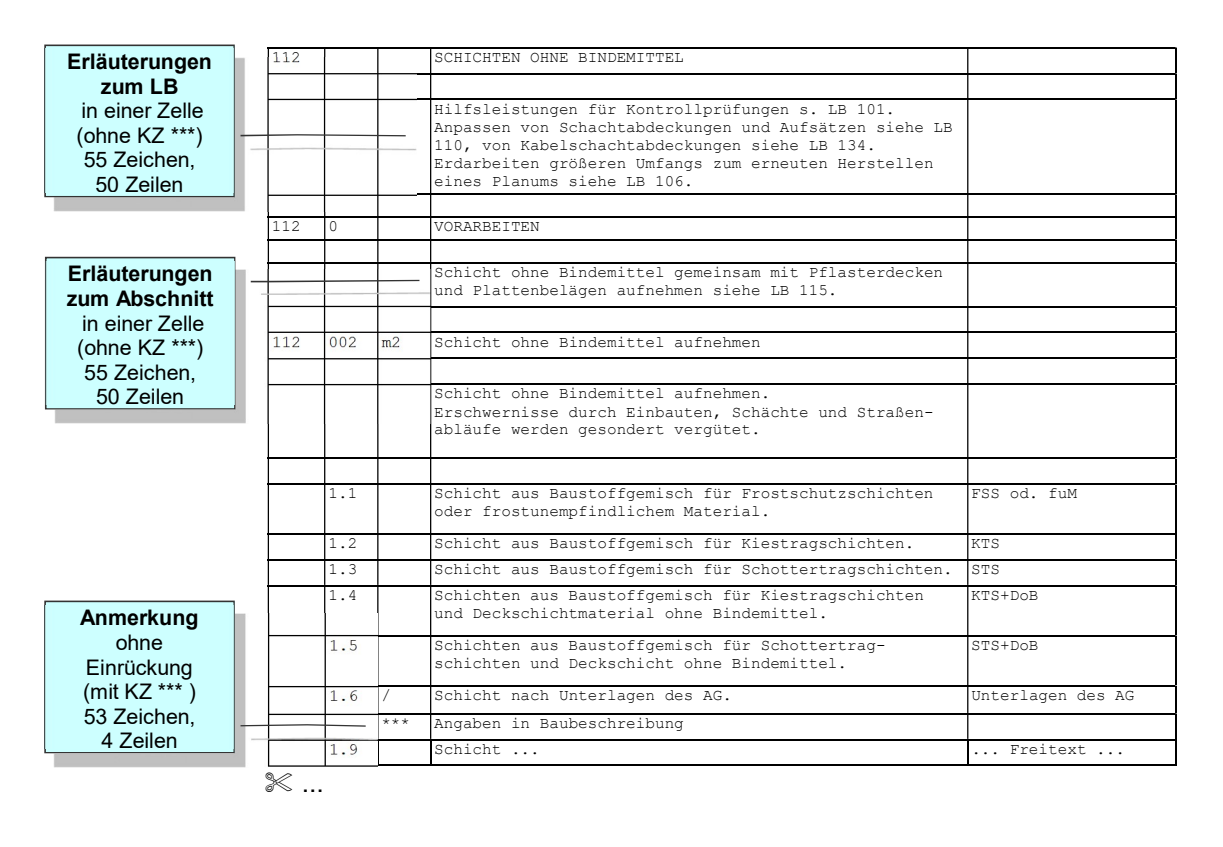

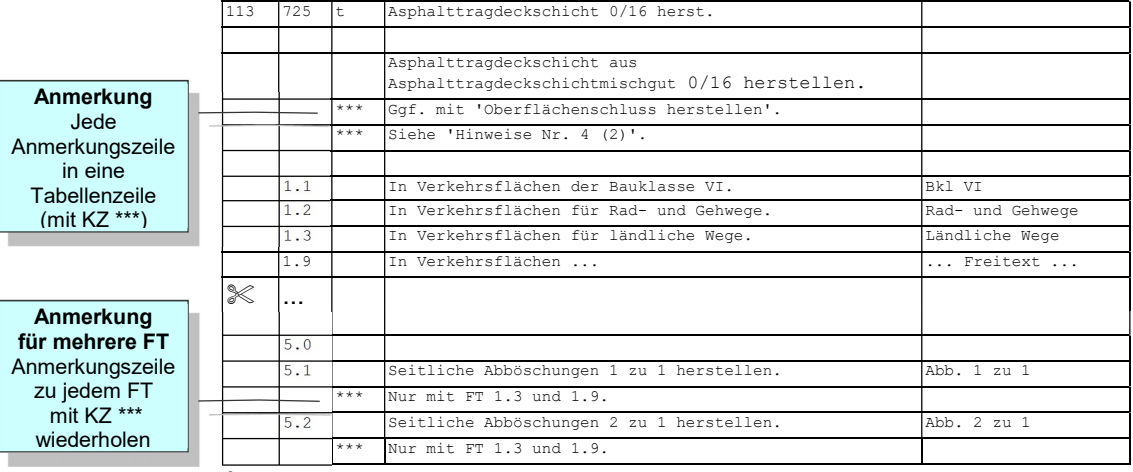

 $\overline{\mathscr{K}...}$ 

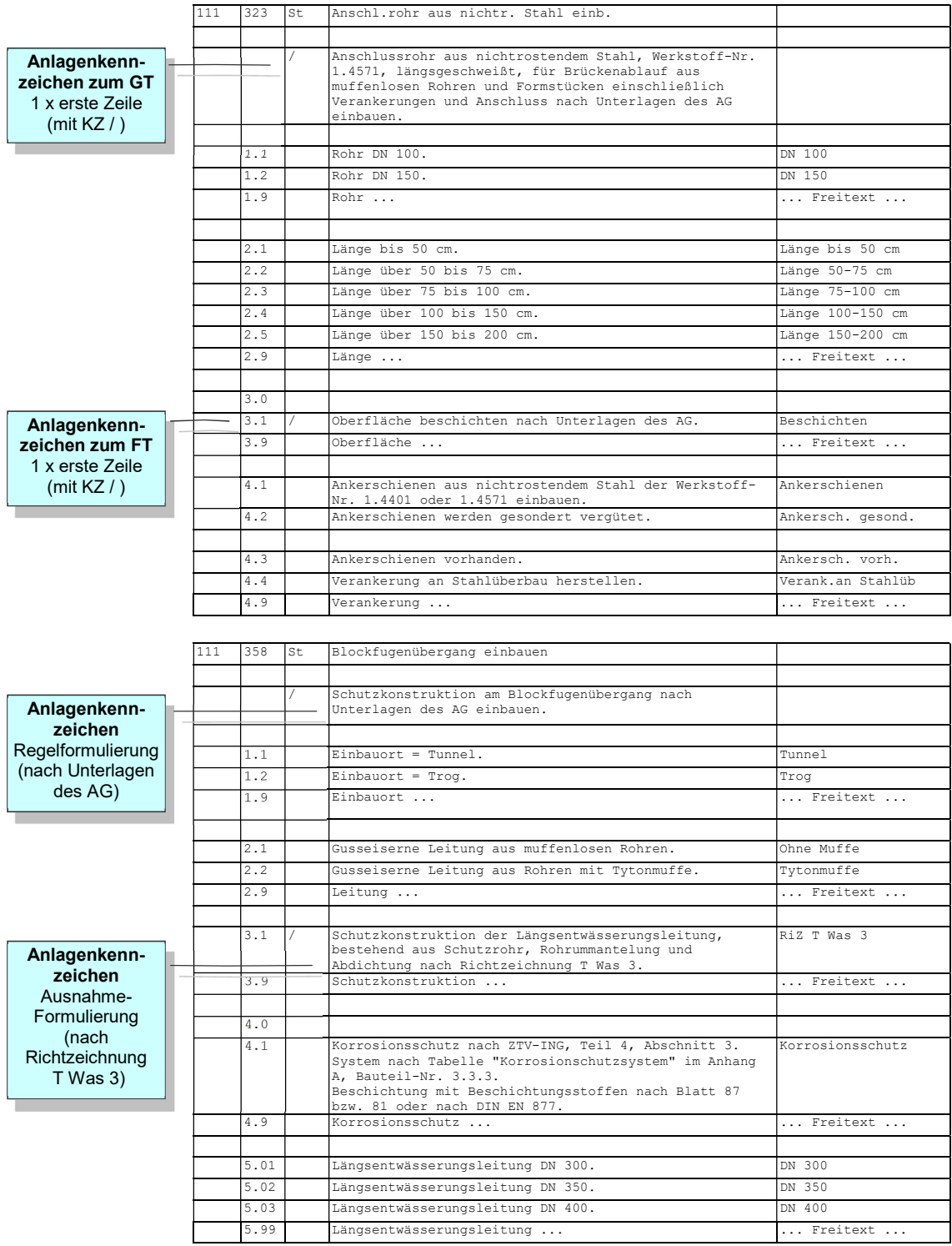

## Anlagenkennzeichen

STLK-Anleitung

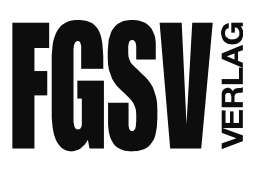

Herstellung und Vertrieb: FGSV Verlag GmbH 50999 Köln . Wesselinger Straße 15-17 Fon: 02236 / 38 46 30 Fax: 38 46 40 E-Mail: info@fgsv-verlag.de Internet: www.fgsv-verlag.de März 2021